# **Evolution des techniques de virtualisation des systèmes informatiques**

Bernard ROYOLE-DEGIEUX Mardi 08 octobre 2013

### **Avertissement**

#### **Marques et logos**

IBM, le logo IBM, AIX, AS/400, Active Memory, BladeCenter, DB2, ESCON, i5/OS, OS/400, PowerPC, pSeries, WebSphere, xSeries, z/OS, zSeries, DS8000, iSeries, Micro-Partitioning, POWER, PowerVM, PowerVM (logo), POWER Hypervisor, POWER7, System Storage, System z, sont des marques déposées de la compagnie International Business Machines Corporation aux États-Unis et pour les autres pays. Les noms :Power Architecture et Power.org sont des marques sous licence de Power.org.

UNIX est une marque déposée de l'Open Group aux États-Unis et pour les autres pays.

Linux est une marque déposée de Linus aux États-Unis et pour les autres pays.

Microsoft, Windows sont des marques déposées de Microsoft Corporation aux États-Unis et pour les autres pays.

Intel, Itanium, Pentium et Xeon sont des marques déposées d'Intel Corporation ou de ses filiales aux États-Unis et pour autres pays.

Java et tous les logos sont des marques appartenant de Sun Microsystems, Inc.aux États-Unis et autres pays.

De nombreuses figures figurant dans ce document sont des extraits de documents publiés par IBM, Intel ou bien de pages de sites Internet. Leur réutilisation peut être soumise à l'autorisation des propriétaires des documents d'origine.

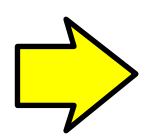

#### Définitions et types de virtualisation

Les origines

Les besoins

Techniques mises en oeuvre

Situation actuelle

### **Partitionnement physique**

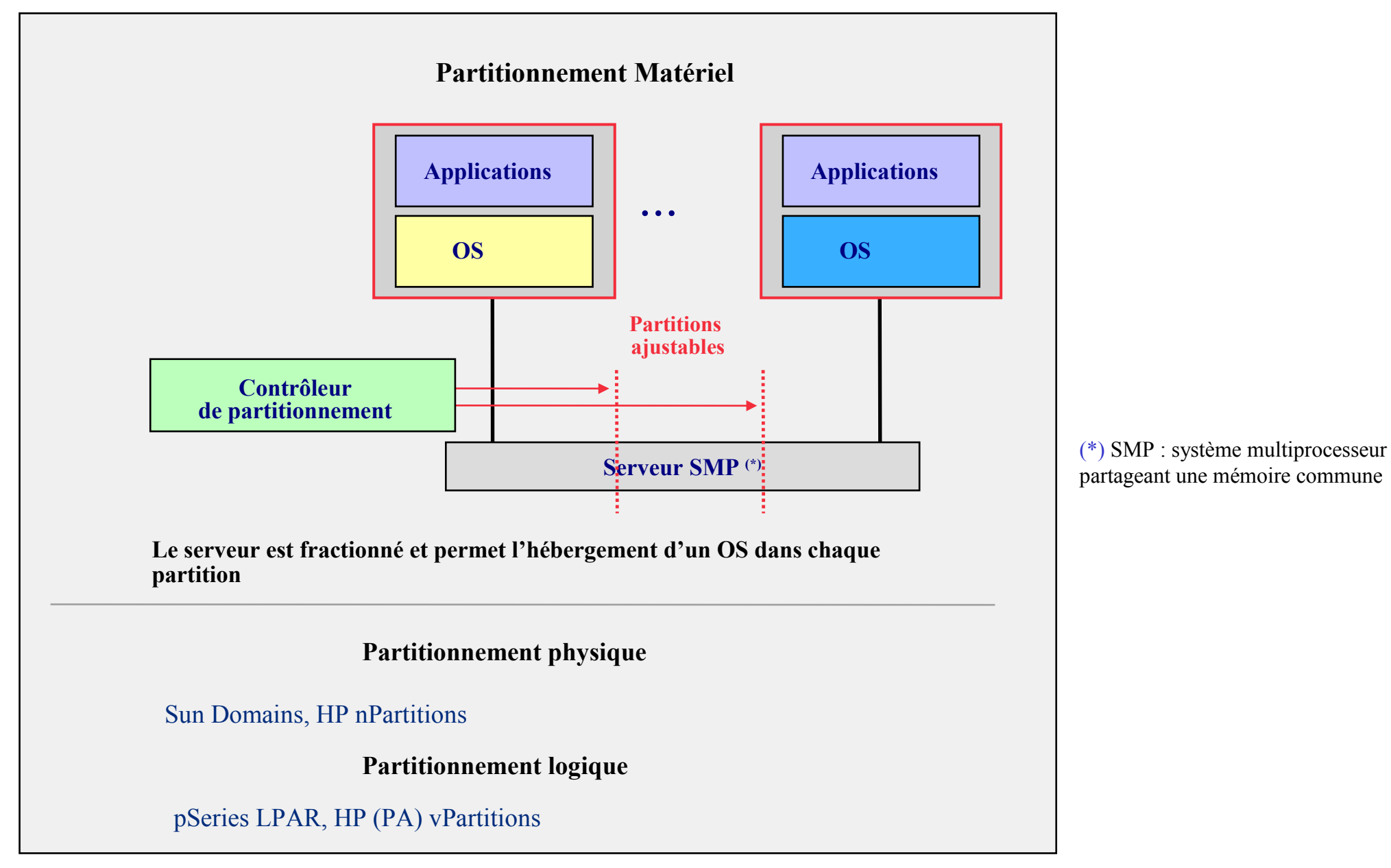

# **Systèmes virtualisés : Type 1**

#### **Type 1**

#### **Popek and Goldberg (1974) :**

- $\Box$  VMM (Virtual Machine Monitor) $\Longleftrightarrow$  Hyperviseur
- $\Box$  L'équivalence  $\Longrightarrow$  fonctionne à l'identique en virtuel ou en réel
- $\Box$  Le contrôle des ressources  $\Longrightarrow$  le VMM assure le contrôle
- $\Box$  L'efficacité  $\implies$  la majeur partie des instructions doivent ne pas être dépendante du VMM
- Les instructions du processeur doivent être de 3 types :
	- $\checkmark$  Privilégiées (Mode hyperviseur)
	- $\checkmark$  Sensitives (Modification de configuration) sous ensemble des privilégiés
	- $\checkmark$  Non-Privilégiées (exécutées directement par l'OS virtualisé)
- Avantages :
	- Performance proche du système réel avec des ressources identiques
- $\triangleright$  Inconvénient :
	- Systèmes virtuels compatibles avec l'architecture des processeurs réels

# **Système virtualisés : Type 1**

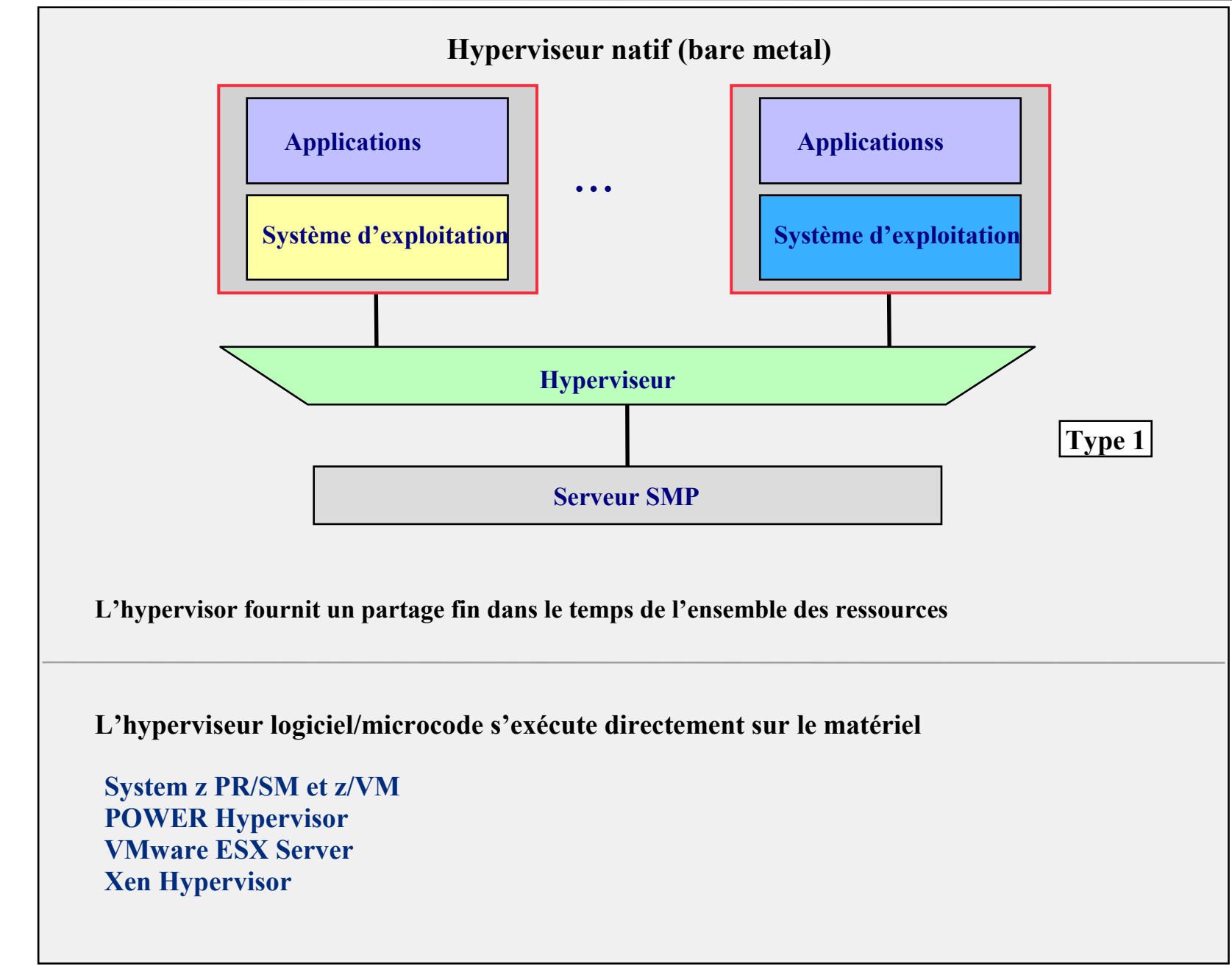

# **Système virtualisés : Type 2**

#### **Type 2**

Émulation tournant comme application d'un système d'exploitation

Avantages

• L'architecture matériel peut être différente de l'OS ou inexistante

Inconvénient

• Performance moindre à très dégradée

# **Système virtualisés : Type 2**

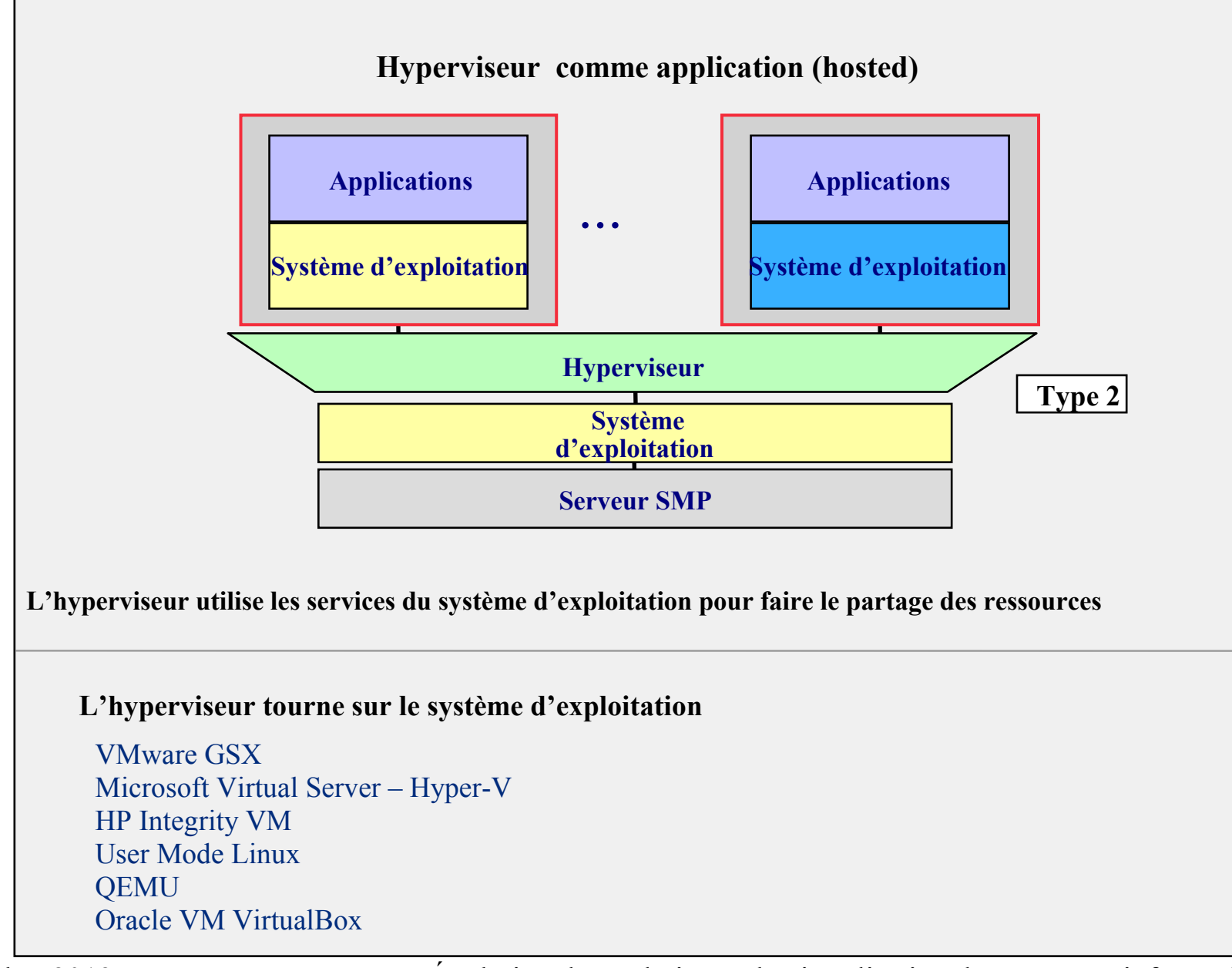

#### **Virtualisation des traitements**

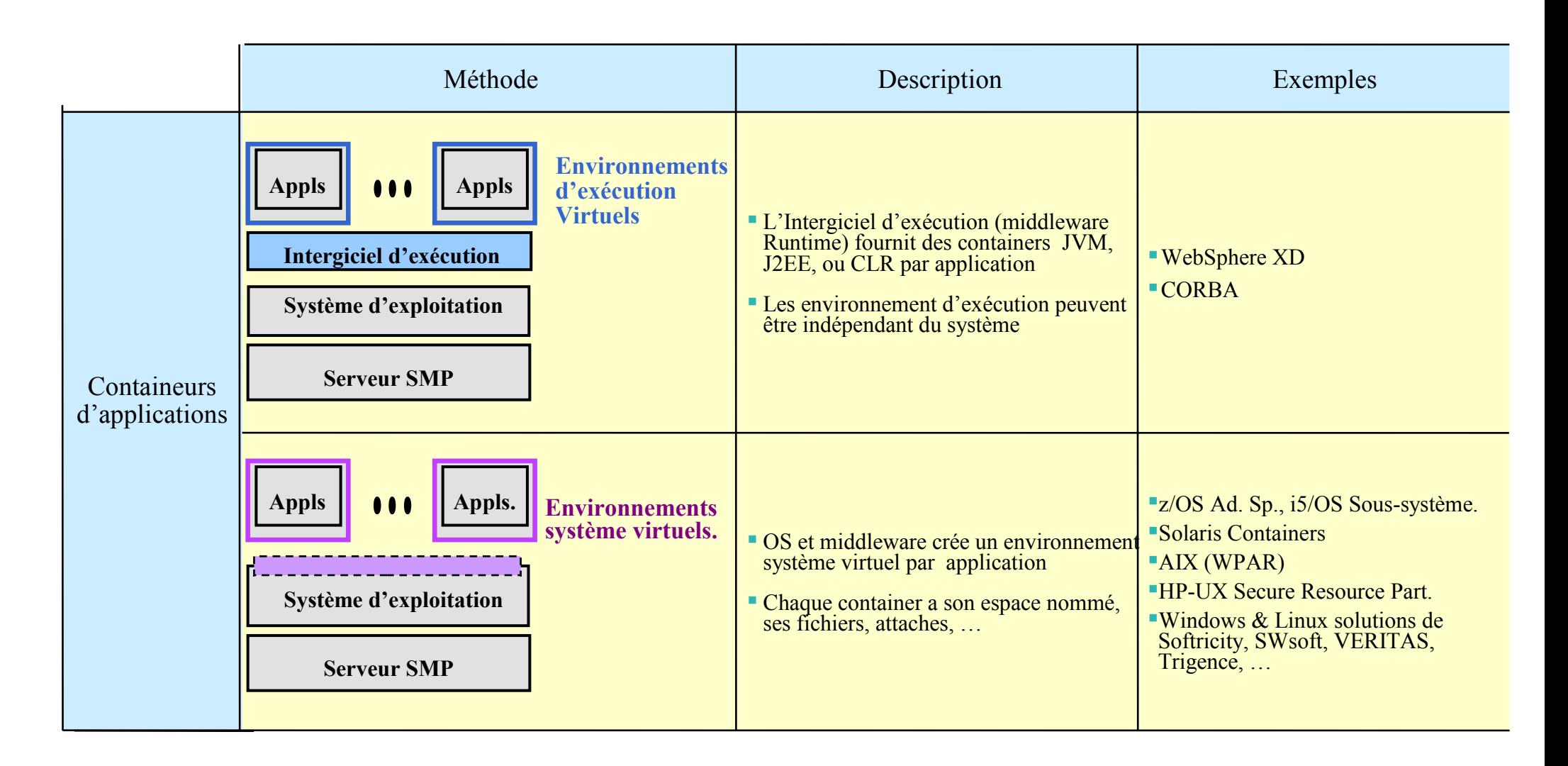

*Ceci est plus de la gestion de traitement que de la virtualisation de systèmes*

# **Virtualisation des traitements (WPAR)**

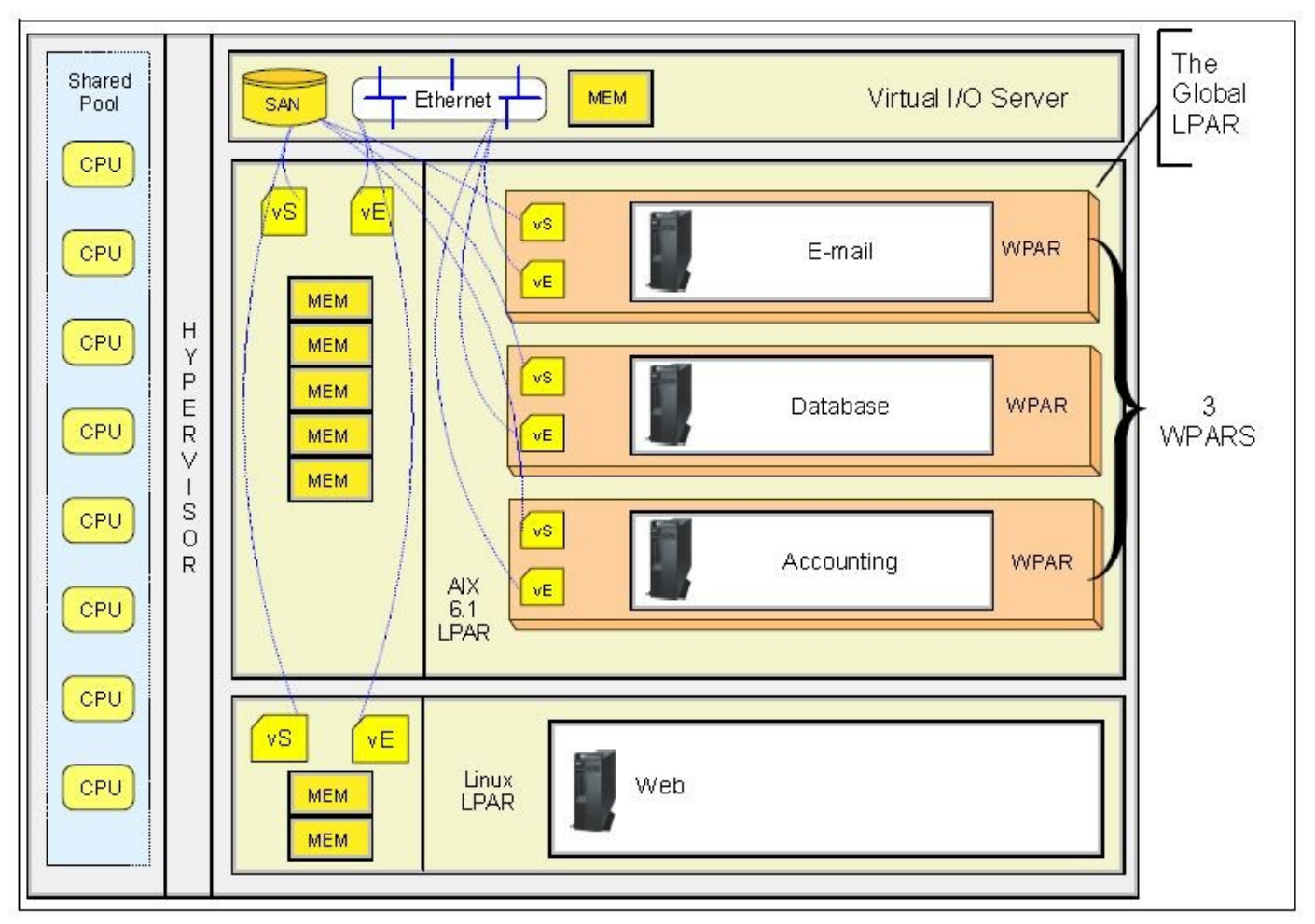

AIX peut créer deux sortes de WPAR :

- $\Rightarrow$  Des WPAR systèmes sorte d'instance indépendantes AIX
- $\Rightarrow$  Des WPAR applicatives bien plus simples

#### Définitions et types de virtualisation

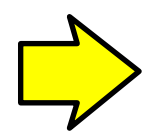

Les origines

Les besoins

Techniques mises en oeuvre

Situation actuelle

### **Rétrospective**

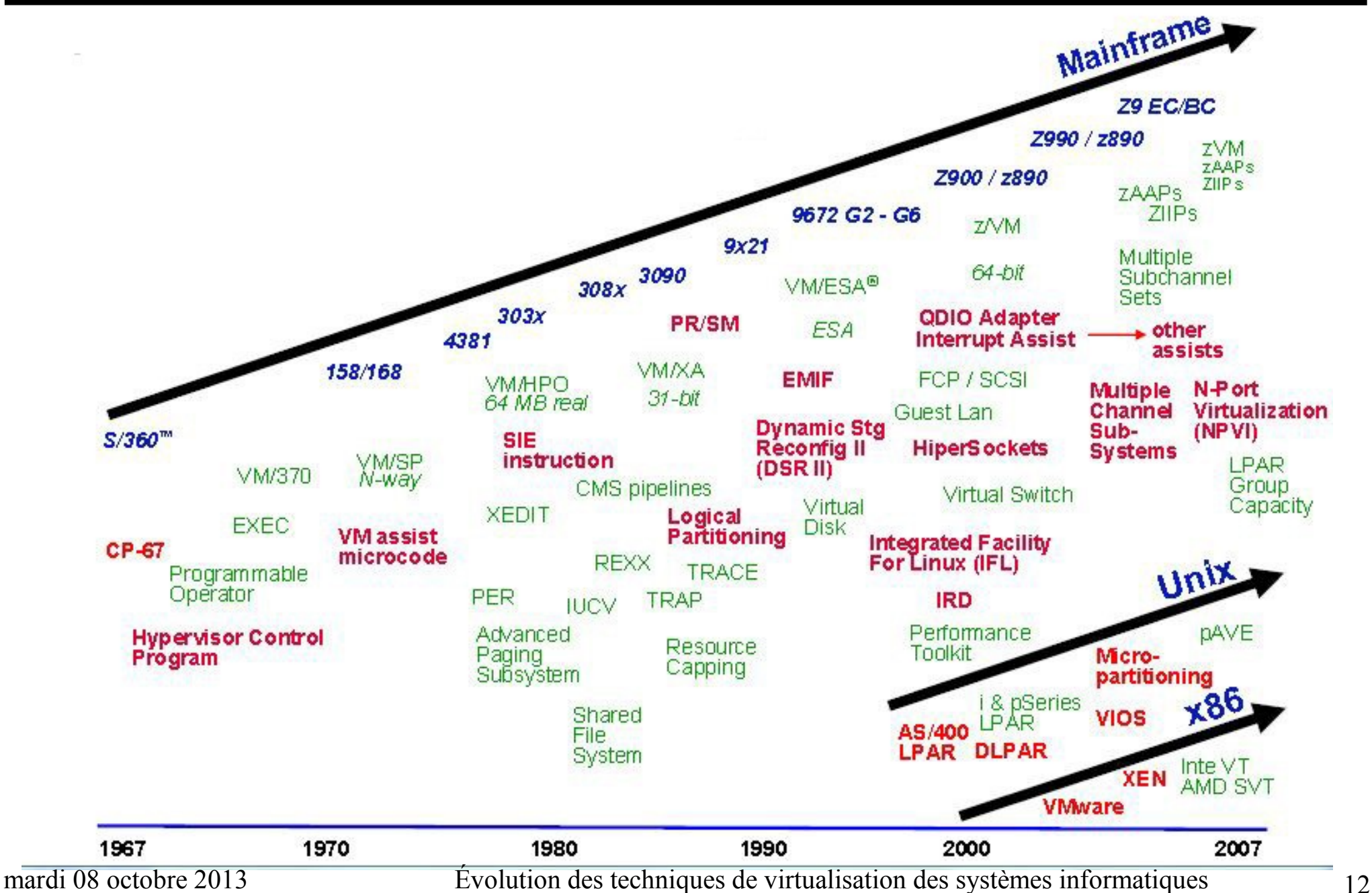

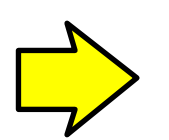

#### Les premières ébauches IBM : CTSS

CP-40 et CP-67

VM/370

### **Les premières ébauches IBM**

#### **CTSS** (**C**ompatible **T**ime-**S**haring **S**ystem)

- Développé par un petit groupe du M.I.T. dirigé par Fernando Corbato
- Premier papier sur un système " temps partagé" en 1959
- Première version au MIT en novembre 1961, sur IBM 709, puis sur 7090 et 7094
- Apparait rapidement la nécessité d'adapter le matériel (partage mémoire)

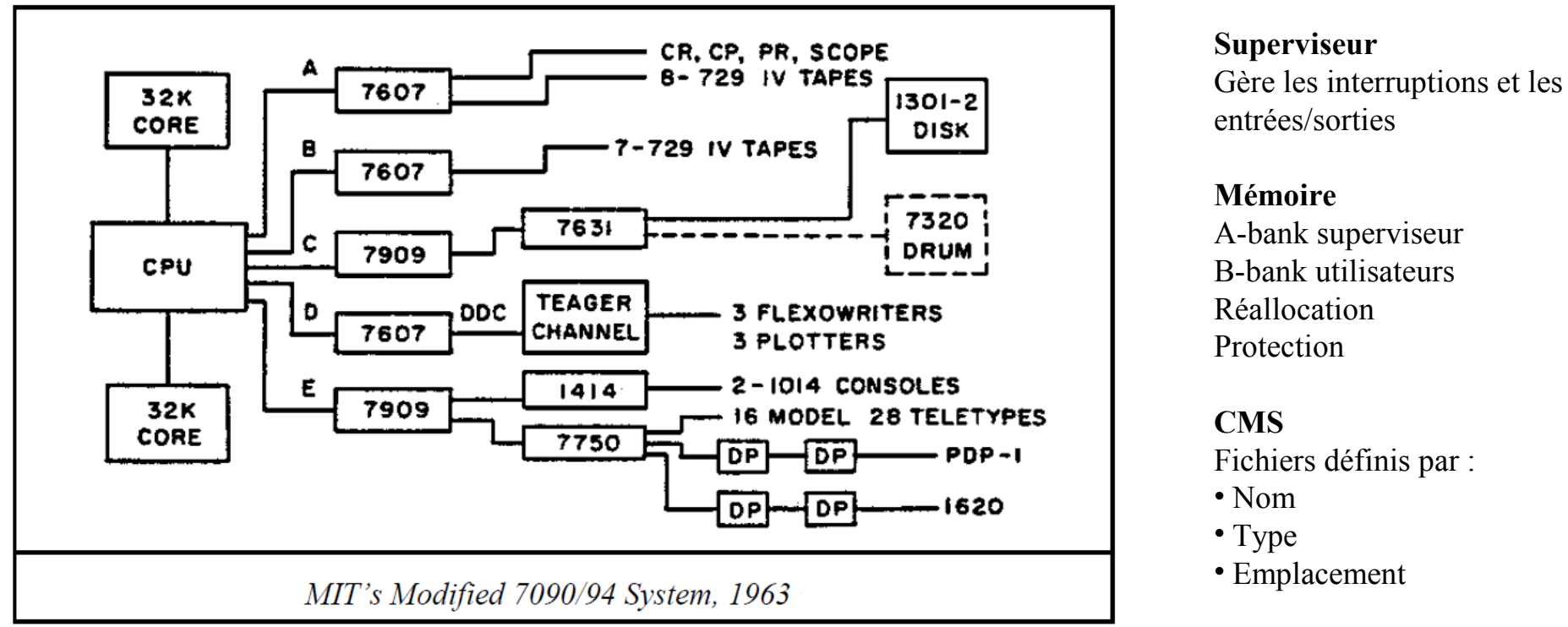

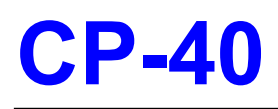

• Développement en cours de la famille des systèmes IBM 360

• Malgré des relations étroites entre l'équipe de développement du système IBM 360 et le MIT, les dirigeants d'IBM ne sont pas convaincus du besoin de systèmes en temps partagé  $\rightarrow$ système 360 annoncé sans traduction d'adresse de mémoire.

• Projet MAC financé par le DARPA (**D**efense **A**dvanced **R**esearch **P**rojects **A**gency) pour le développement d'un successeur de CTSS qui conduira à Multics, lequel tournera finalement sur un GE 645 en 1969 au MIT, soutenu par General Electric et les Laboratoires BELL.

- La synthèse par les Laboratoires Bell de CTSS et Multics conduira au système **Unix**.
- IBM réagit avec le système S/360 model 67 et le développement de TSS (the Time-Sharing System)

• En 1964 le MIT élabore avec le projet **CP-40** les conditions nécessaires pour virtualiser des systèmes S/360

- Programme de contrôle du système : CP-40 Control Program
- nombre de machines virtuelles fixe : 14 VM
- mémoire virtuelle fixe : 256K
- Partitionnement et contrôle de l'espace disque (minidisques et CCW translation)
- Unités (unit record) en mode spoulé
- Fonctions matériel communes disponibles
- Nécessité de développer un système mono-utilisateur appelé CMS (**C**ambridge **M**onitor **S**ystem)

#### **CP-67**

#### • **CMS**

- Choix du système de fichier original :
	- nommage par : filename, filetype, filemode
	- Enregistrements dans des blocs de taille fixe
	- lecture / écriture par numéro de bloc relatif du minidisque
	- Création de fichier par simple opération d'écriture
	- Dans beaucoup de commandes le filemode peut être omis : recherche des disques dans un ordre défini
- Design indulgent (arguments ou paramètres implicites, filemode recherché si pas précisé)

• Conversion de CP-40 pour tourner sur IBM S/360 modèle 67 (septembre 1966). Extension du nombre de machines et des ressources allouées.

- CP-40 et CMS en production en janvier 1967. Une pré-version d'OS/360 en machine virtuelle.
- Participation de l'université de Grenoble qui disposait de l'IBM s/360 modèle 67 sous la direction de Claude Hans
- Uniquement expérimental dans les premières années, on compte 18 systèmes installés avec CP-67 en février 1968
- Disponible pour les clients en Type III (pas d'engagement ni de support de la part d'IBM)
- CP-67 sera présent en final sur 44 systèmes IBM s/360 modèle 67 dont ¼ internes IBM.

### **IBM/370**

- Annonce du système IBM s/370 sans translation d'adresse en juin 1970
- En mai 1971, IBM annonce l'abandon de TSS, et du développement d'une version s/370 de CP/CMS.
- Une réorganisation interne permet au développement de VM de disposer gratuitement de 30 inspecteurs logiciel pendant 2 années.
- Adaptation des machines virtuelles pour accueillir des systèmes s/370
	- $\Rightarrow$  Dépendance des autres laboratoires pour développer et tester leurs systèmes, y compris pour des matériels inexistants pour l'instant.
	- $\Rightarrow$  L'état major d'IBM se rend à l'évidence. Les laboratoires d'IBM ont besoin d'un système de virtualisation de machines.
- Le 02 aout 1972 IBM annonce :
	- $\checkmark$  la mémoire virtuelle sur toute la gamme des systèmes s/370
	- $\checkmark$  VM/370 et 3 autres systèmes d'exploitation : DOS/VS, OS/VS1 et OS/VS2
- VM/370 release 1 permet de tourner VM/370 en machine virtuelle
- VM/370 release 2 en avril 1974 exploite les fonctions du microcode « Virtual Machine Assist » ainsi que le support des terminaux IBM 3270
- Support de VS1 handshaking (PAGEX)

# **Evolution années 70 - 80**

#### **Technique**

- Gestion des défauts de page (shadow tables)
- Optimisation du code de réflexion des défauts de programme
- Gestion du timer
- Connivence DOS et MVS (PAGEX)
- Extension des assistances matériel : CP assist et VM Assist
- Révision du « scheduler » de CP
- Optimisation de CMS
- Exécution de la machine virtuelle par une instruction (SIE : Start Interpretive Execution)

#### **Contribution**

Forte participation des universités, des sociétés clientes, et des clubs d'utilisateurs au développement de fonctions, d'outils d'analyse et de gestion dans VM

- Plus de 400 systèmes VM en 1976, 1000 en 1978, et 10000 en 1985
- Développement interne IBM comme système personnel dans les années 80
	- $\Rightarrow$  Messagerie (PROFS, OfficeVision)
	- $\Rightarrow$  Recherche documentaire
	- $\Rightarrow$  Connexion et échange de fichiers à distance
- Généralisation de la présence de VM avec les systèmes DOS/VSE

#### Définitions et types de virtualisation

Les premiers systèmes virtuels

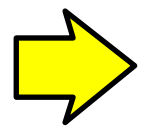

Les besoins

Techniques mises en oeuvre

Situation actuelle

### **Virtualisation**

#### **Optimisation des ressources et de déploiement**

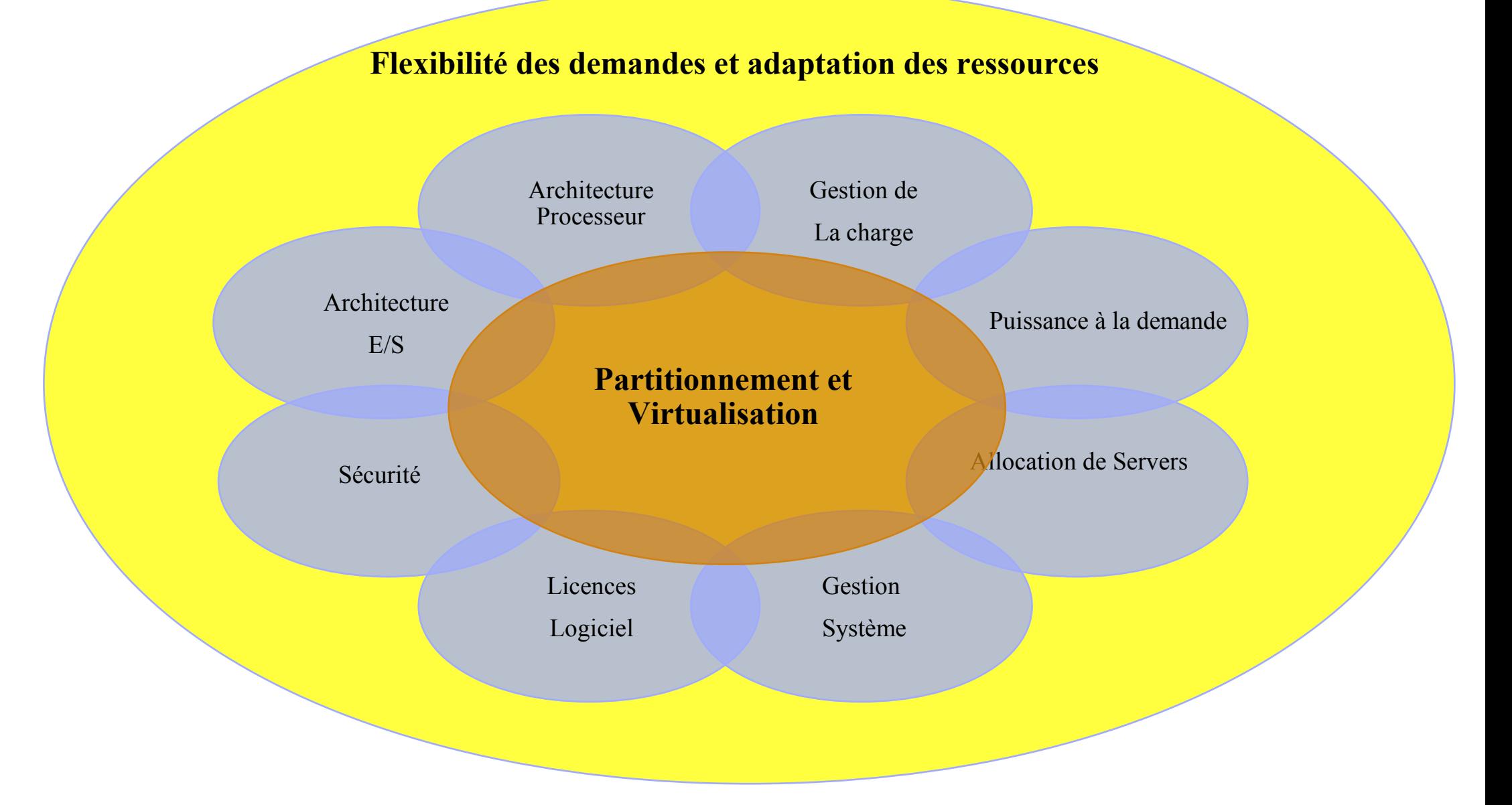

# **Bénéfices**

- Réduction des coûts matériel et environnementaux
	- $\checkmark$  Optimisation et mutualisation des ressources
	- $\checkmark$  Gain d'espace et de consommation électrique
- Réduction des coûts de gestion
	- $\checkmark$  Moins de servers physiques à gérer  $\Longrightarrow$  Tâches de gestion communes
- Flexibilité et réactivité selon à la demande
	- $\checkmark$  Ajustement des ressources pour satisfaire aux nouvelles demandes
	- $\checkmark$  L'ajout ou le retrait de serveurs en quelques minutes
- Isolation des applications et des serveurs au niveau matériel
- Cohabitation de systèmes de production et de test
- Migration vers de nouvelles releases/versions ou de système d'exploitation
- Support d'anciennes versions
- Clonage de serveurs facilité
- Serveurs de secours polyvalent
- Mise au point de nouveaux systèmes grâce aux outils de l'hyperviseur
	- $\checkmark$  Débogage interactif impossible sur le serveur réel
- Éducation des professionnels dans des conditions réelles

### **Contraintes et choix**

#### **Contraintes** :

- Disponibilité dépendant de la solidité du matériel et du logiciel de l'hyperviseur
- Centralisation des ressources, nécessité de sites de secours
- Modification de certains systèmes pour optimiser leur exécution en machine virtuelle
	- Exemple : Linux jifies
- Coût logiciel supplémentaires dans certains cas
- Configuration matériel et logiciel spécifiques pour bénéficier de toutes les fonctions

#### **Virtualisation ?**

- Serveurs déjà très chargés ou I/O intensifs
- Applicatifs sachant bien gérer des requêtes nombreuses :
	- Bases de données
	- Transactionnels performants
- Applications critiques (temps réel)
- Systèmes conçus pour des serveurs individuels

Définitions et types de virtualisation

Les premiers systèmes virtuels

Les besoins

Techniques mises en oeuvre

Situation actuelle

# **Les objectifs**

#### **Dispatching des machines virtuelles** :

- Nécessité de réduire la part de l'hyperviseur dans la virtualisation :
	- $\checkmark$  Descriptif de la machine virtuelle connue du processeur
		- Intel : Virtual Machine Control Structure (VMCS)
		- IBM système z : SIE State Descriptor Block (SIEBK)
	- $\checkmark$  Extensions suivant l'architecture
		- $\blacksquare$  IBM  $\cdot$  SIF sous SIF
		- **Intel : VMCS shadowing**

#### **Mémoire** :

 $\checkmark$  Un seul niveau de virtualisation  $\implies$  affectation de mémoire réelle

#### **Entrées/Sorties :**

Exécution des demandes d'entrées/sorties sans intervention de l'hyperviseur

- $\checkmark$  Préférez les unités virtuelles simulées quand cela est possible
- $\checkmark$  Partage direct des unités sans dégradation ou matériel supplémentaire
- $\checkmark$  Utilisation de la gestion par l'hyperviseur quand c'est possible
- $\checkmark$  Affectation de mémoire réelle pour des accès direct aux données (réseaux)

# **Les systèmes basés sur processeurs Intel**

Utilisés pour virtualiser de 2 à 30 serveurs

- Hyper-V (Microsoft)
	- $\checkmark$  Hyperviseur de type 2
	- $\checkmark$  Maximum 64pCPU, 4vCPU
	- Mémoire 1To
	- $\checkmark$  Windows, Linux
- VMware (EMC)
	- $\checkmark$  Hyperviseur de type 1
	- $\checkmark$  Maximum 32 vCPUs et 96Go de mémoire
	- $\checkmark$  Windows, Linux, Solaris
- Xen (CITRIX)
	- $\checkmark$  Hyperviseur de type 1
	- $\checkmark$  Maximum 8vCPUs et 256Go de mémoire
	- $\checkmark$  Windows, Linux, Solaris

#### Architecture VMware

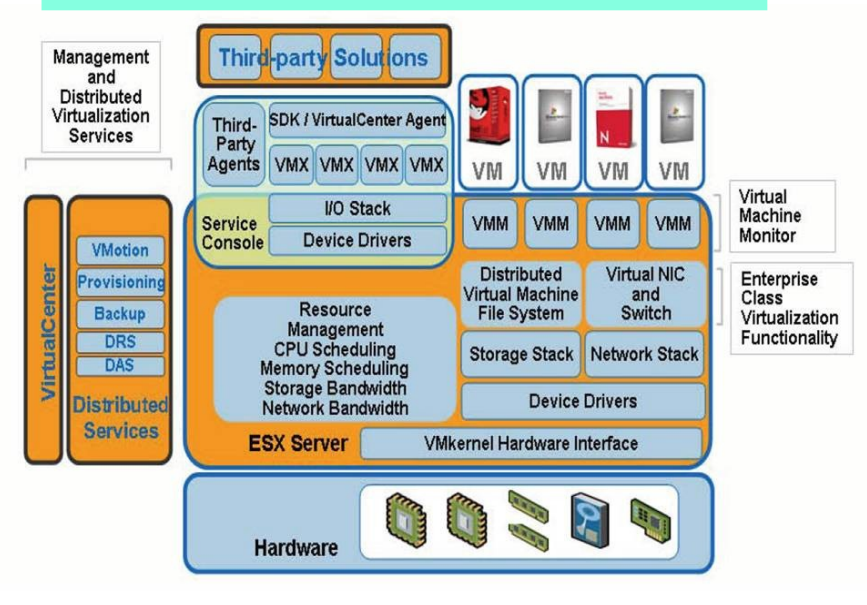

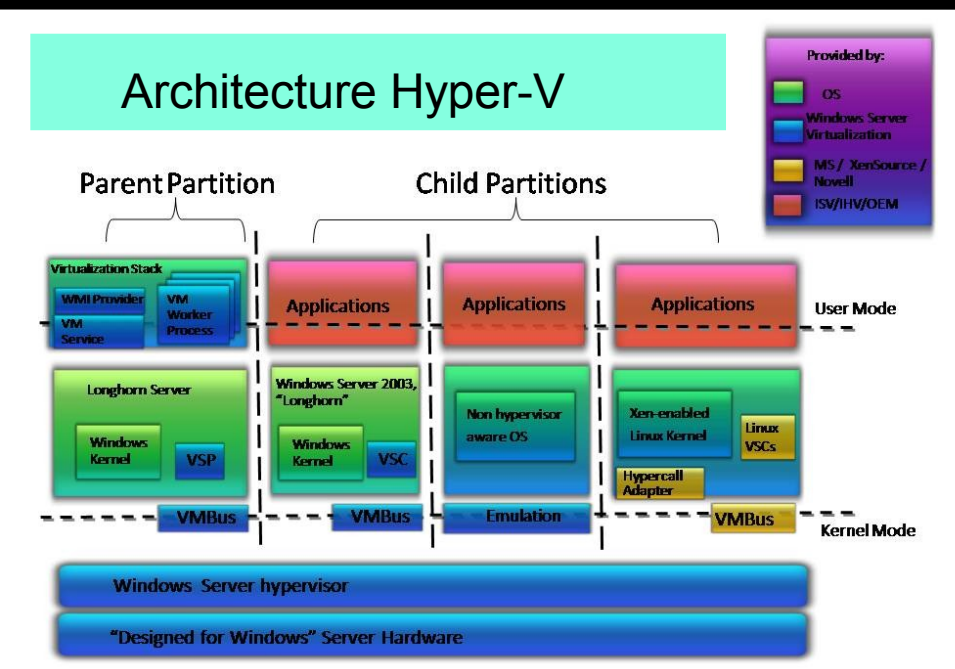

#### Architecture Xen  $VM3$ VM<sub>0</sub> VM<sub>1</sub>  $VM2$ **Device Unmodified Unmodified Unmodified** Manager & **User User User** Control s/w **Software Software Software GuestOS GuestOS GuestOS Unmodified** (XenLinux) (XenLinux) (XenLinux) **GuestOS AGP**  $(WinXP)$ **ACPI** Back-End Back-End **SMP PCI Native Native** Device Front-End **Device** Front-End Driver Driver **Device Drivers Device Drivers** VT-x x86\_32 Safe HWIF | Event Channel | Virtual CPU | Virtual MMU **Control IF** x86 64 **Xen Virtual Machine Monitor IA64**  $\overline{\phantom{a}}$ Hardware (SMP, MMU, physical memory, Ethernet, SCSI/IDE)

# **Exécution de la machine virtuelle (Intel)**

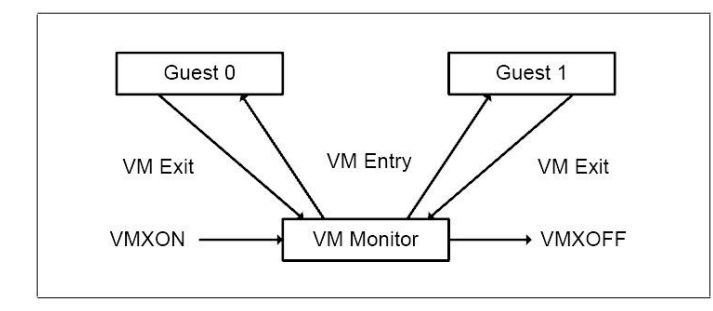

Démarrage du mode virtuel (VMX) par l'instruction VMXON

Sortie du mode virtuel par l'instruction VMXOFF

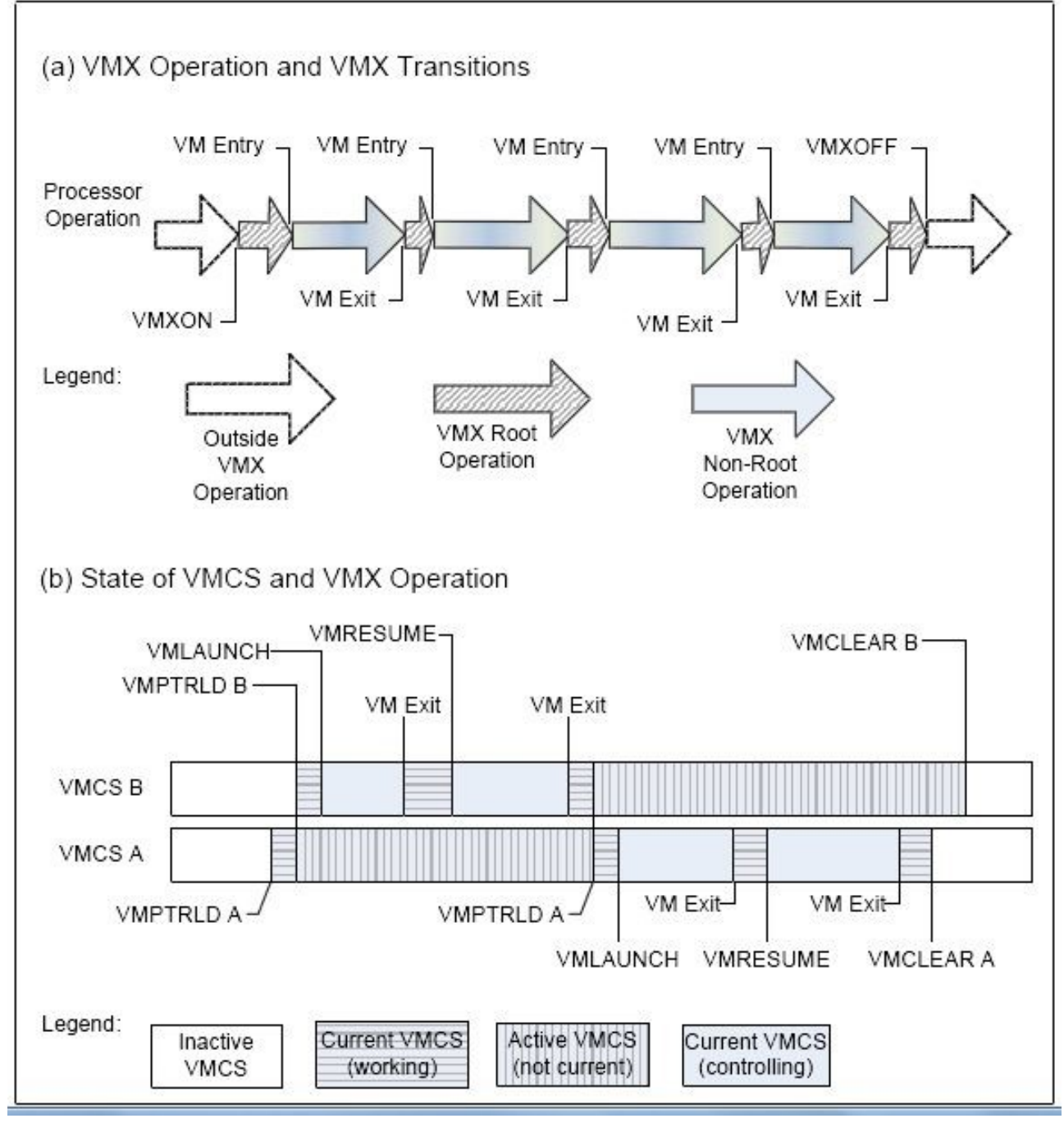

### **Exécution de la machine virtuelle (Intel)**

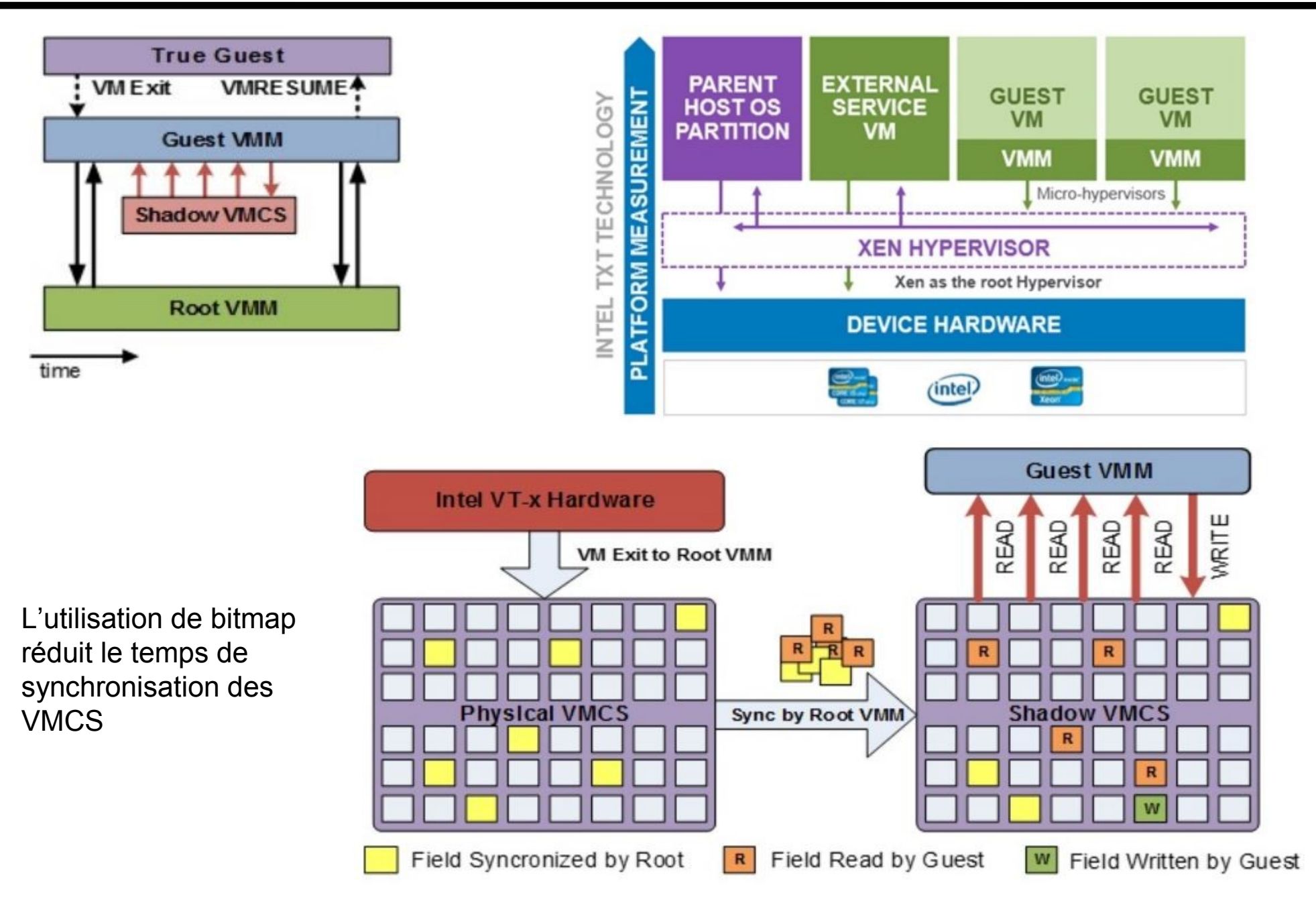

# **Exécution de la machine virtuelle (Microsoft)**

• L'accès aux périphériques matériel est assuré par la partition Parent

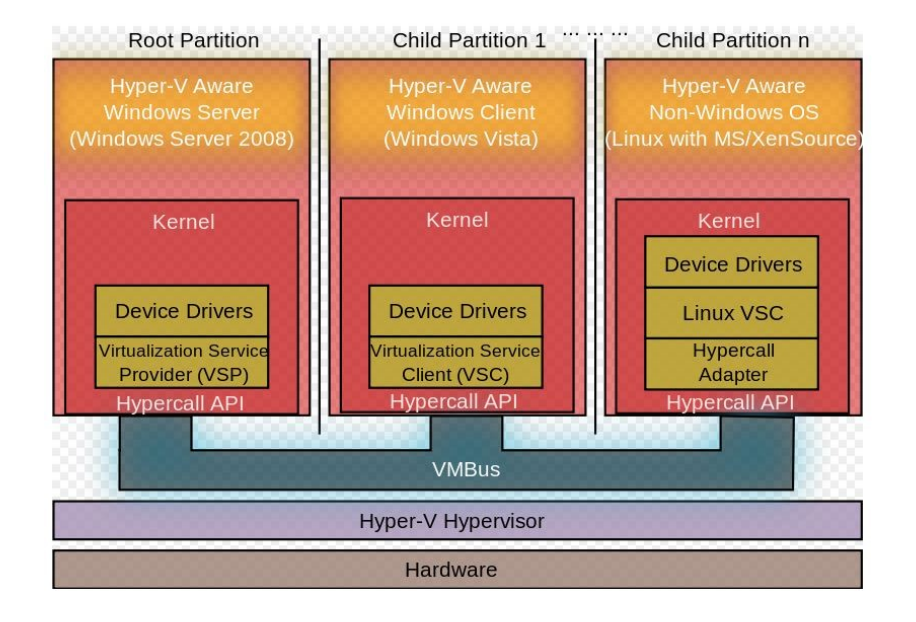

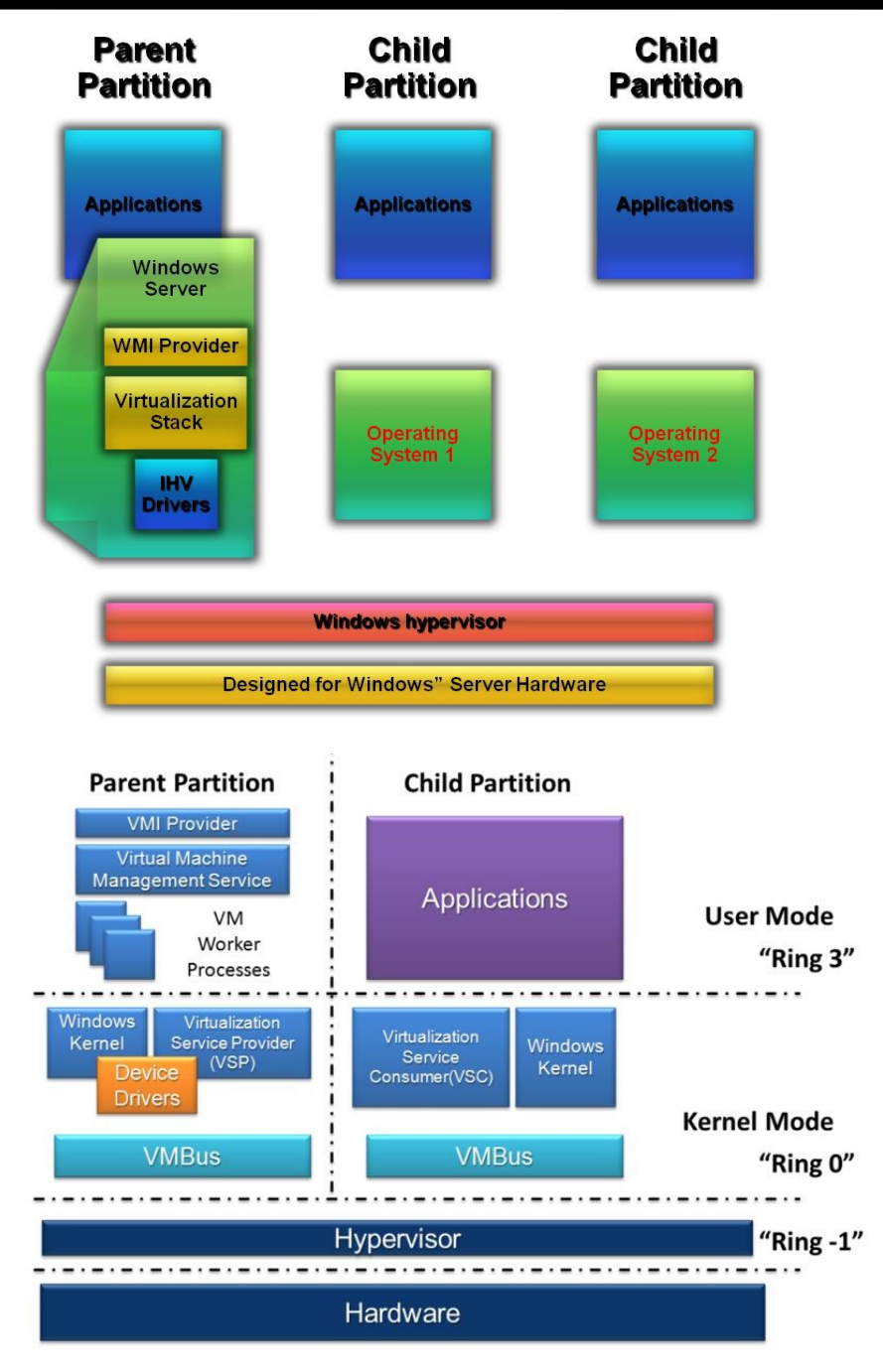

#### **Architecture IBM système z**

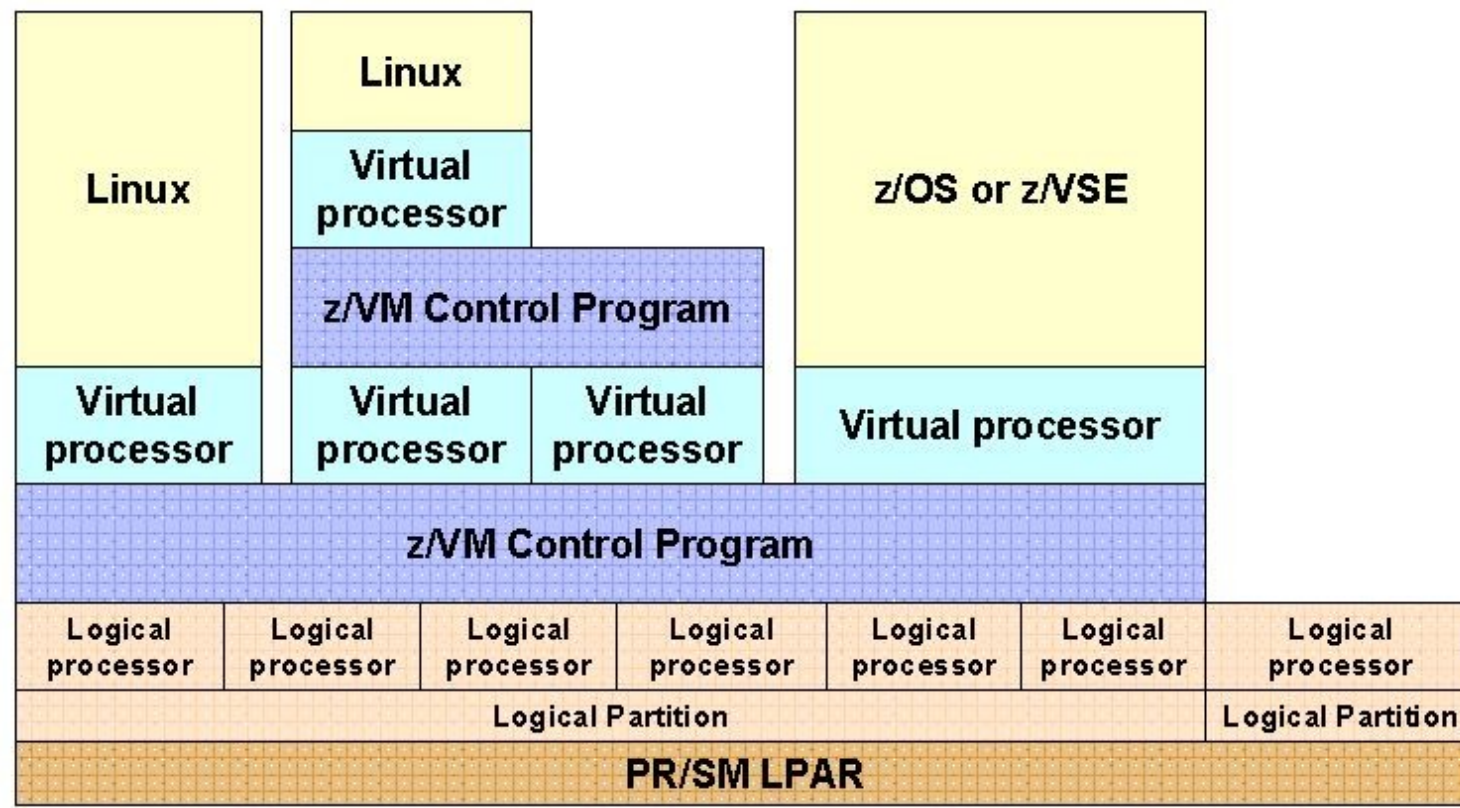

• PR/SM virtualise les ressources matériel et gère l'exécution des partitions logiques

• PR/SM est le seul mode disponible sur les systèmes IBM z actuels

# **Exécution de la machine virtuelle (IBM système z)**

#### Basic Direct HW virtualization – transparent to applications/OS

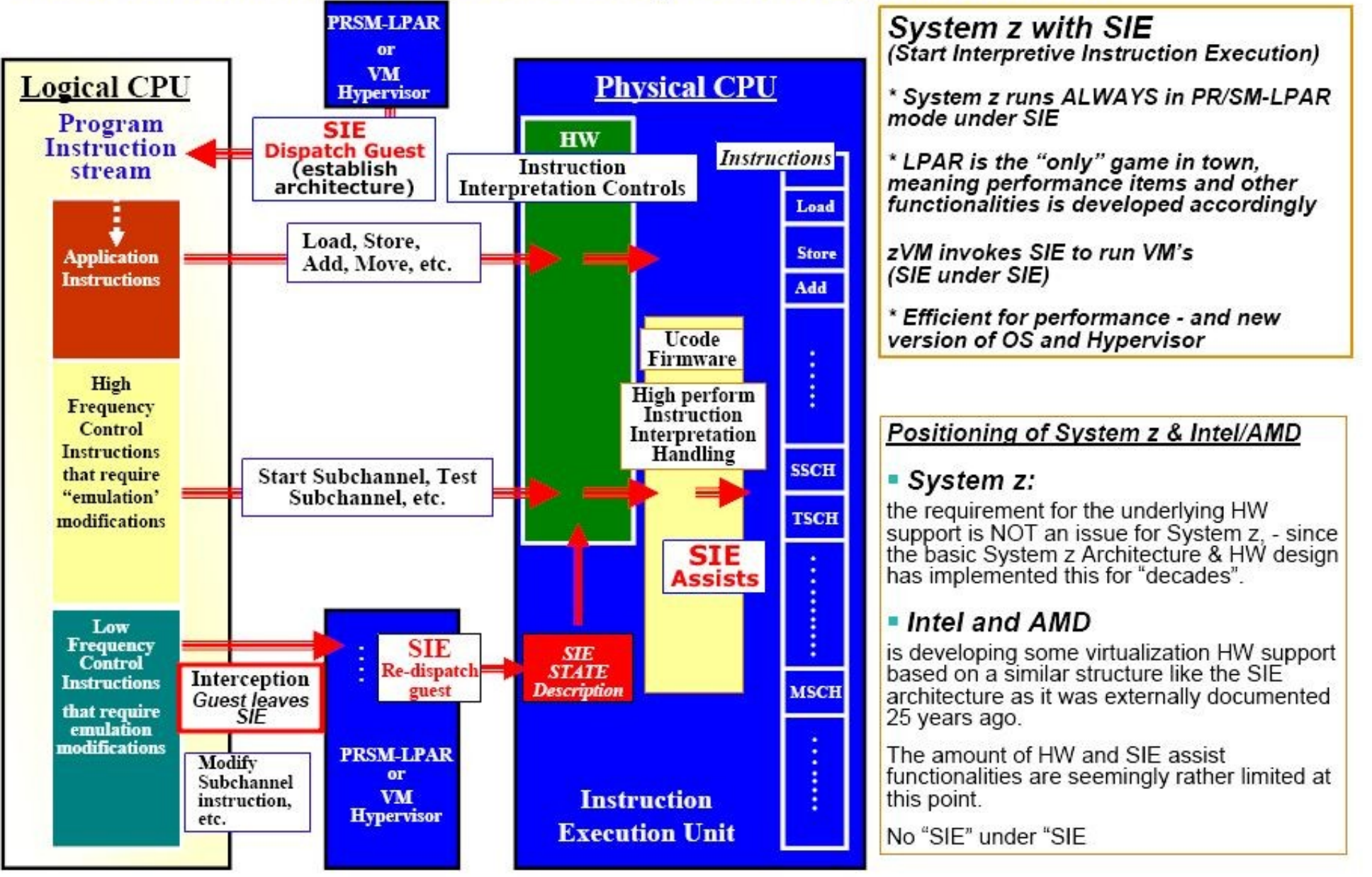

### **Architecture POWERVM**

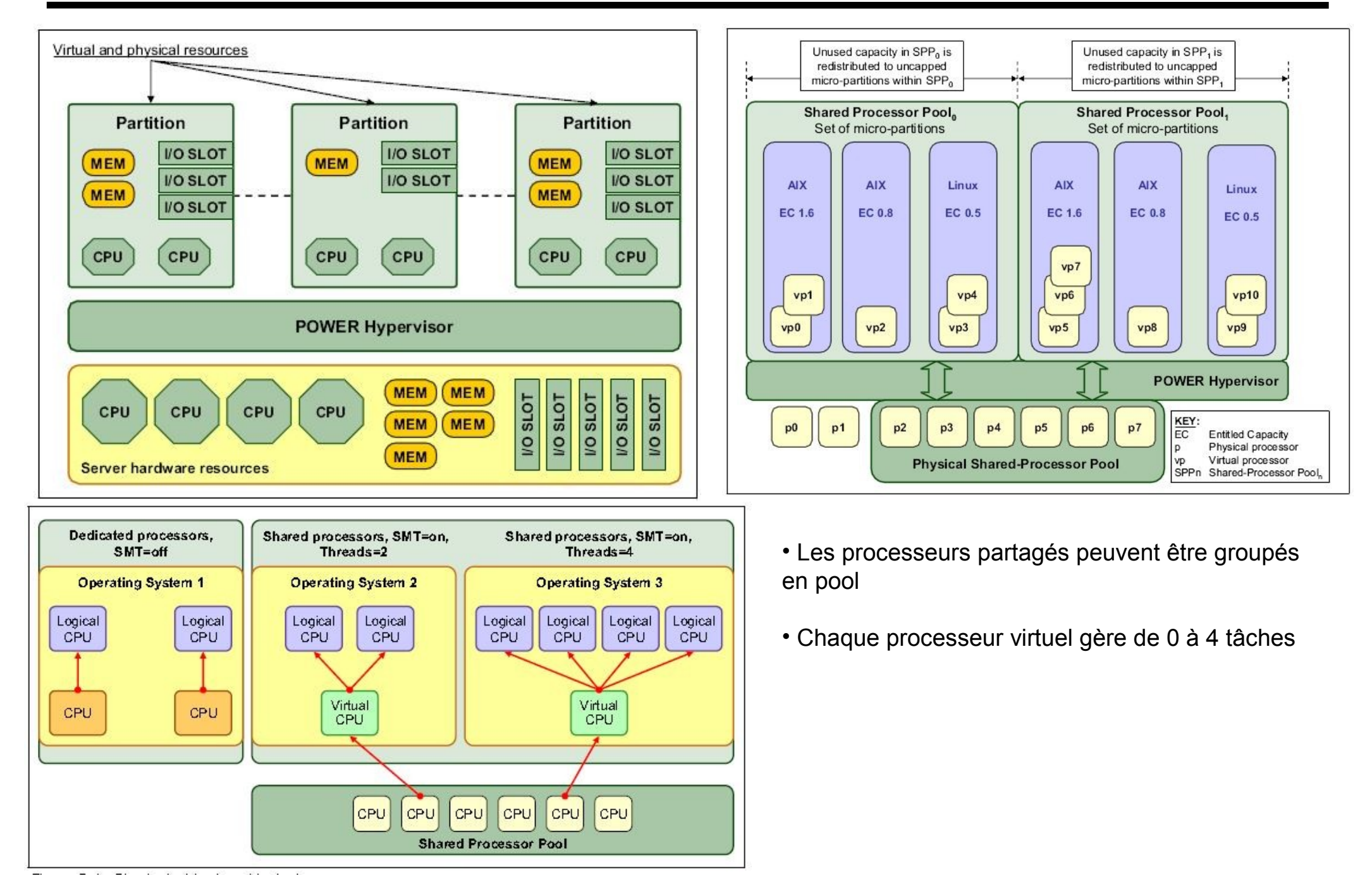

### **Exécution directe des Entrées/sorties**

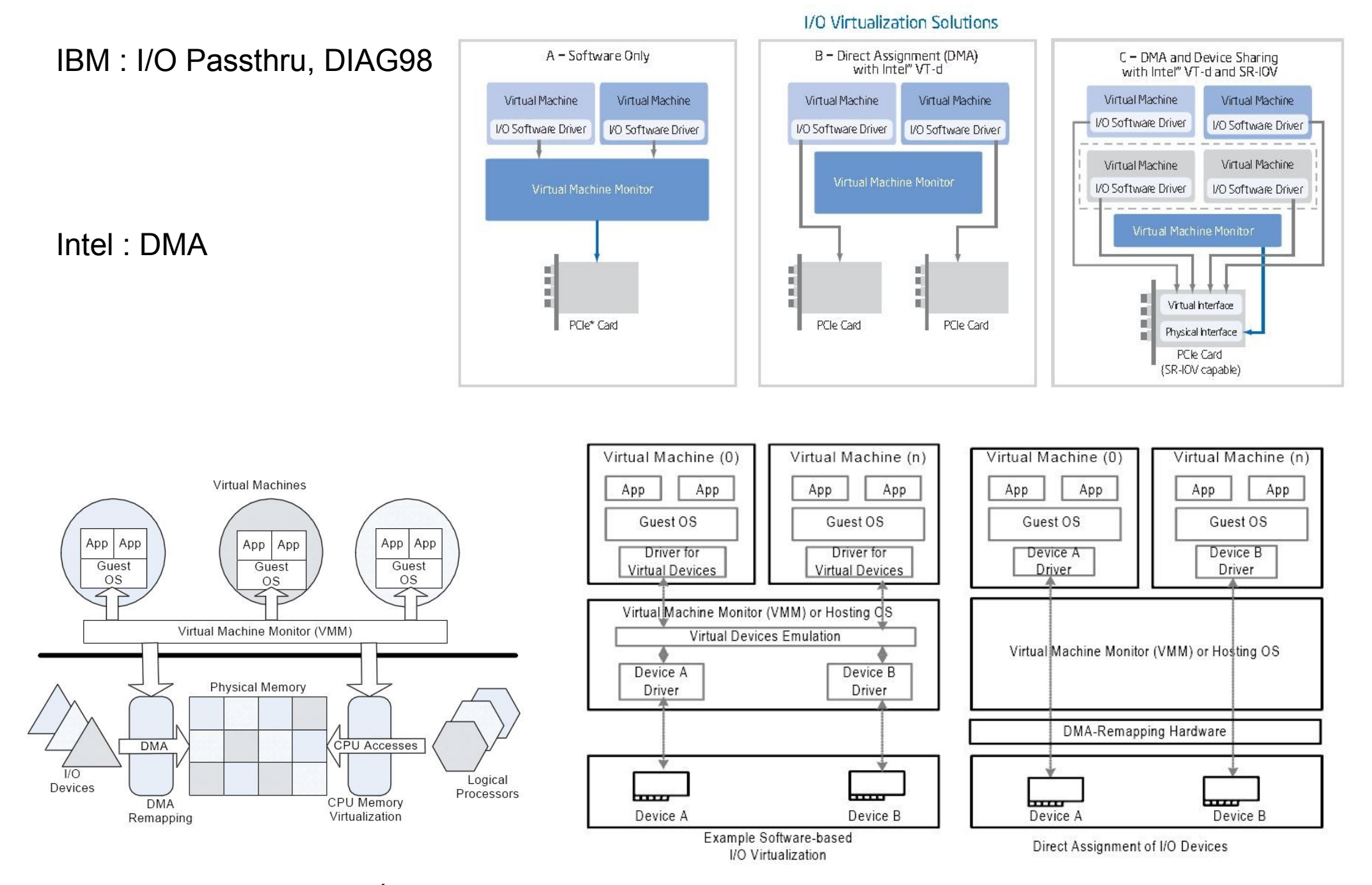

#### **Techniques de virtualisation**

Les processeurs

La mémoire

Les unités de stockage

L'interface de commande de l'ordinateur

Les terminaux

Les interfaces réseau

Autres unités et fonctionnalités

#### **Les processeurs**

• Processeur(s) dédié(s) ou partagés

• Distribution du processeur par tranche de temps « time slice ou quantum » pour chaque machine selon sa priorité ou son poids (relatif ou absolu).

 $M<sub>V</sub>$ 

- Contrôle repris par l'hyperviseur en cas de :
	- $\checkmark$  Fin de la tranche de temps
	- $\checkmark$  État d'attente système
	- $\checkmark$  Interruption non masquée
	- $\checkmark$  Défaut de page, simulation d'unité d'entrée/sortie,
	- $\checkmark$  simulation d'instruction pas prise en charge
	- Appel hyperviseur (Diagnose (z/architecture), VMCALL (Intel), Hcall (PowerVM)
	- $\checkmark$  Préemption par une machine plus prioritaire

 $\checkmark$  Abandon volontaire de la machine virtuelle (active wait) ou attente sur une ressource détenue par un autre processeur virtuel

- Scheduling lié au profile de la machine virtuelle (interactive, batch, long batch)
- Priorité relative ou absolue de la machine virtuelle
- Utilisation plafonnée (capping)

VM1

\n
$$
C_{P}
$$

\nVM2

\n $C_{P}$ 

\n $C_{P}$ 

\nOverhead

\n2

\n2

\n2

\n2

\n4

\n4

\n2

\n4

\n4

\n4

\n4

\n4

\n4

\n4

\n4

\n5

\n6

\n7

\n8

\n8

\n9

\n10

\n10

\n10

\n10

\n11

\n12

\n14

\n16

\n17

\n18

\n19

\n10

\n10

\n11

\n16

\n17

\n18

\n19

\n10

\n11

\n16

\n17

\n18

\n19

\n10

\n11

\n16

\n17

\n18

\n19

\n10

\n11

\n16

\n17

\n18

\n19

\n10

\n11

\n16

\n17

\n18

\n19

\n10

\n11

\n16

\n17

\n18

\n19

\n10

\n11

\n11

\n12

\n16

\n16

\n17

\n18

\n19

\n10

\n10

\n11

\n11

\n12

\n14

\n15

\n16

\n17

\n18

\n19

\n

### **Processeurs logiques (POWER7)**

Le système d'exploitation distribue les processus entre les processeurs logiques

 Chaque processeur dédié ou virtuel a un, deux ou quatre processeurs logiques associés suivant le nombre de processus SMT définis

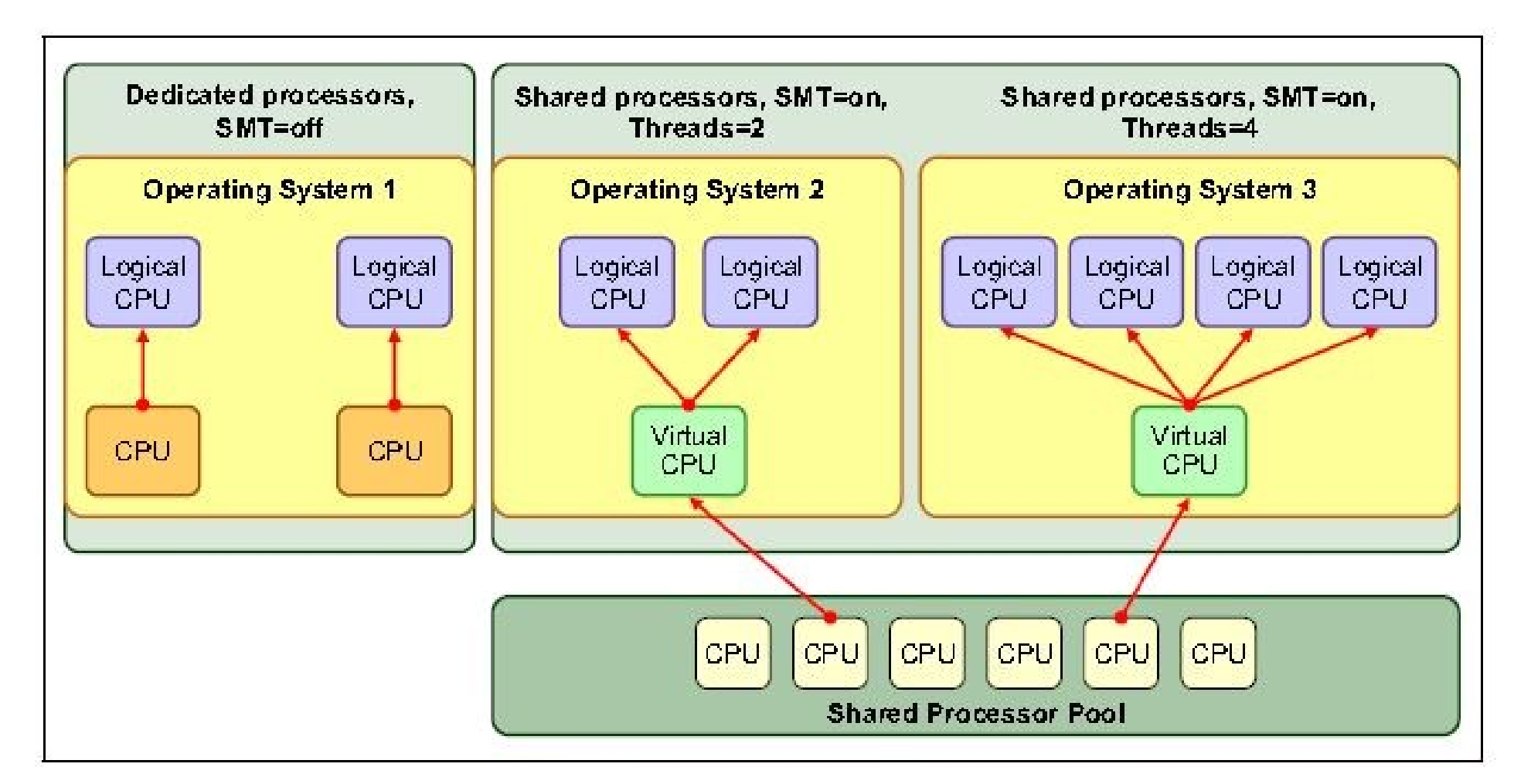

# **Détection des instructions privilégiées**

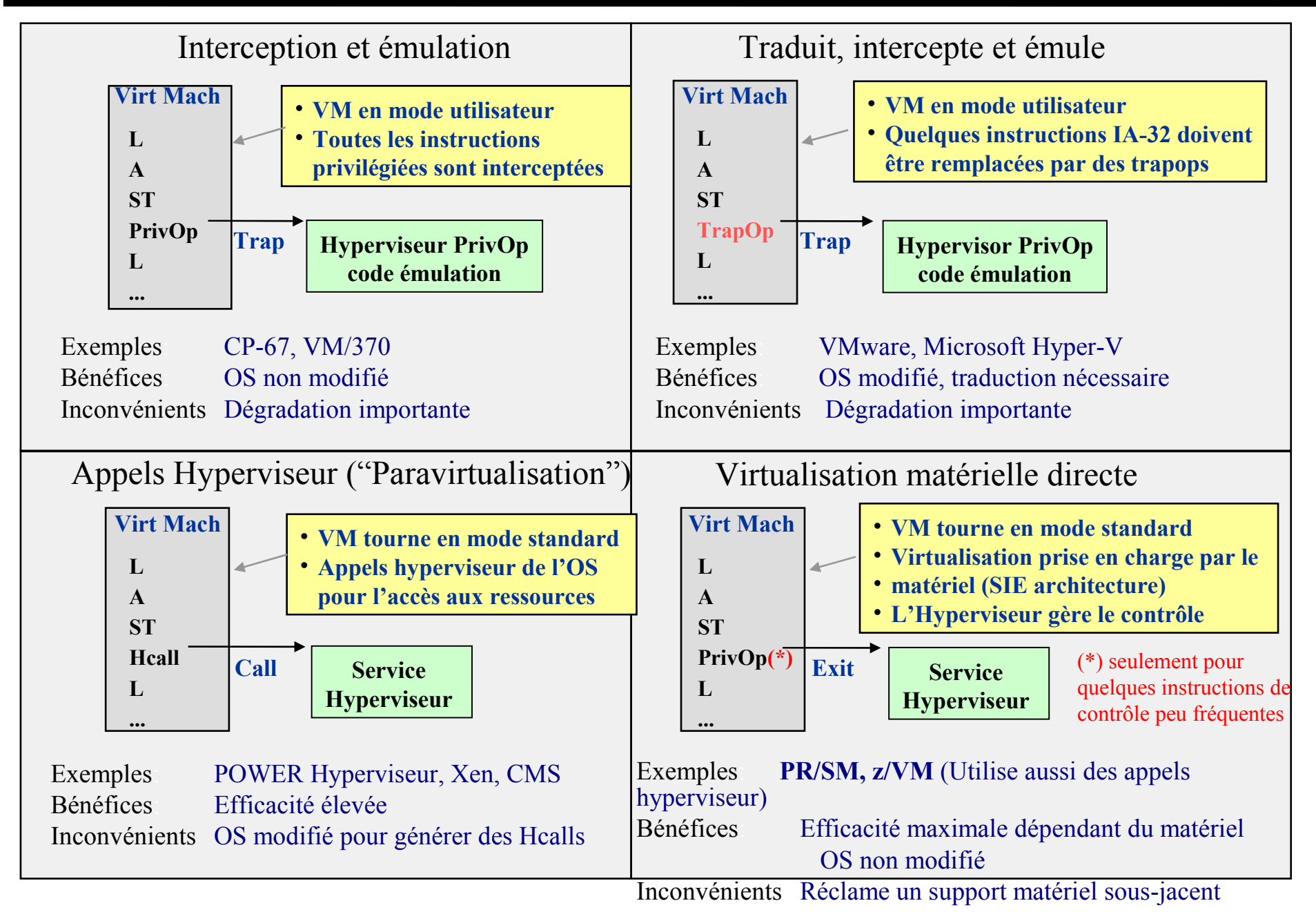

### **Mémoire dédicacée et/ou partagée**

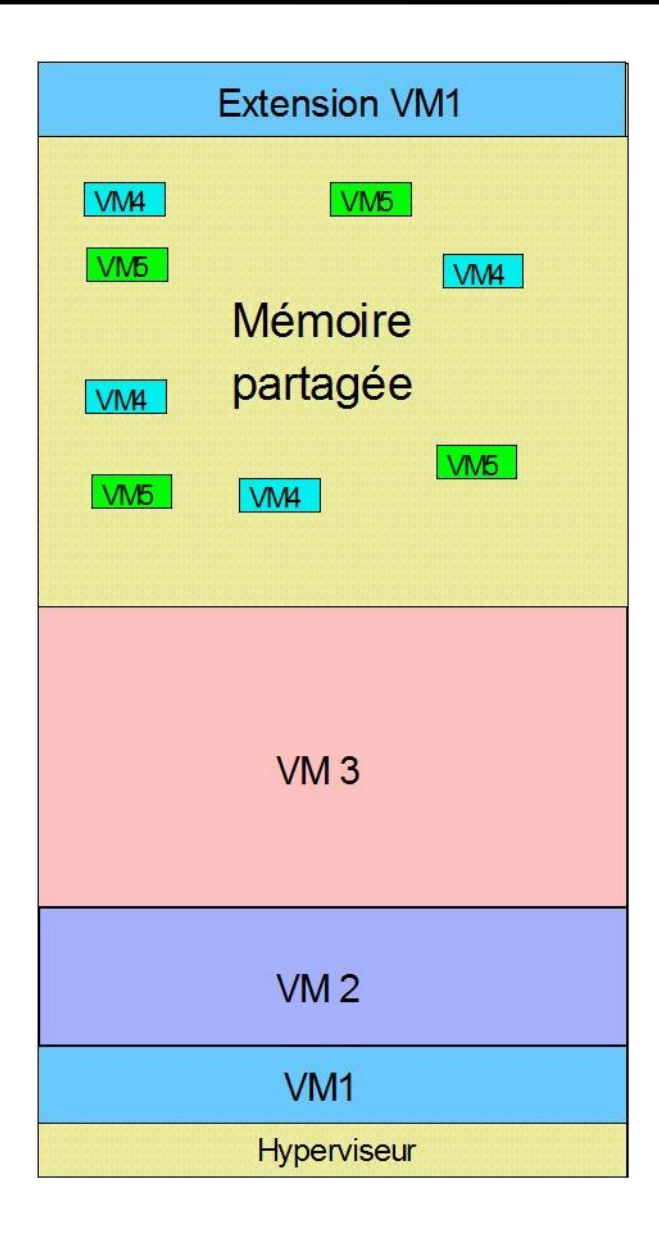

 Chaque système virtuel dispose d'une part fixe de mémoire réelle :

 $\checkmark$  exemple : LPAR système z

 Mémoire fixe ou partagée  $\checkmark$  exemple : z/VM, POWERVM

Mémoire réservée pour extensions statiques ou dynamiques

### **La mémoire virtuelle**

• Création pour chaque Machine Virtuelle des tables de segment et de pages correspondant à la taille de la machine virtuelle définie (limitation liée à la version de l'hyperviseur).

- Possibilité de fractionner la mémoire virtuelle pour certains hyperviseurs
- Nécessité de création de « shadow tables » pour tenir compte de la structure de la mémoire virtuelle de la Machine virtuelle
- Partage de mémoire virtuelle entre plusieurs Machines virtuelles

# **La mémoire virtuelle (système z)**

#### Adressage 64-bit

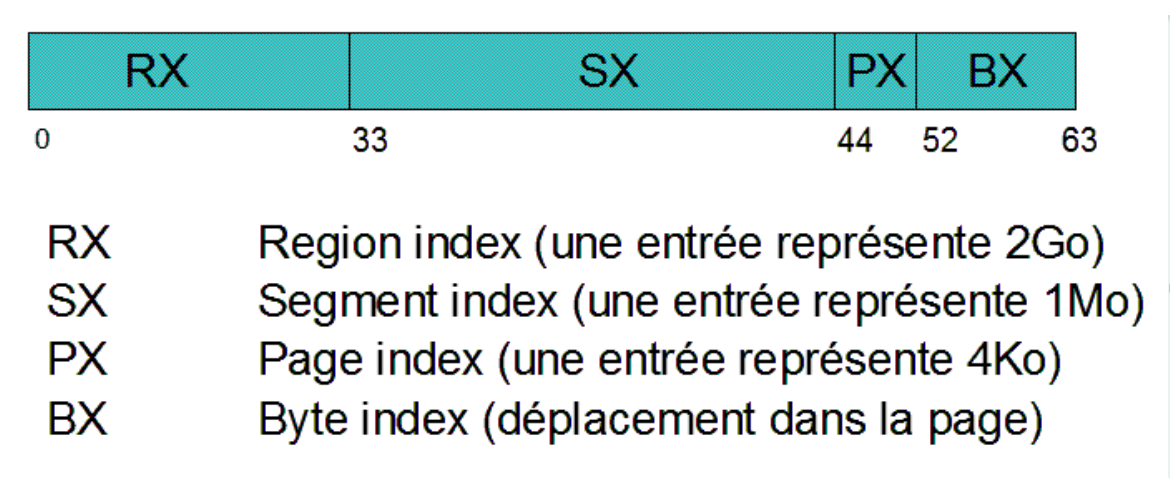

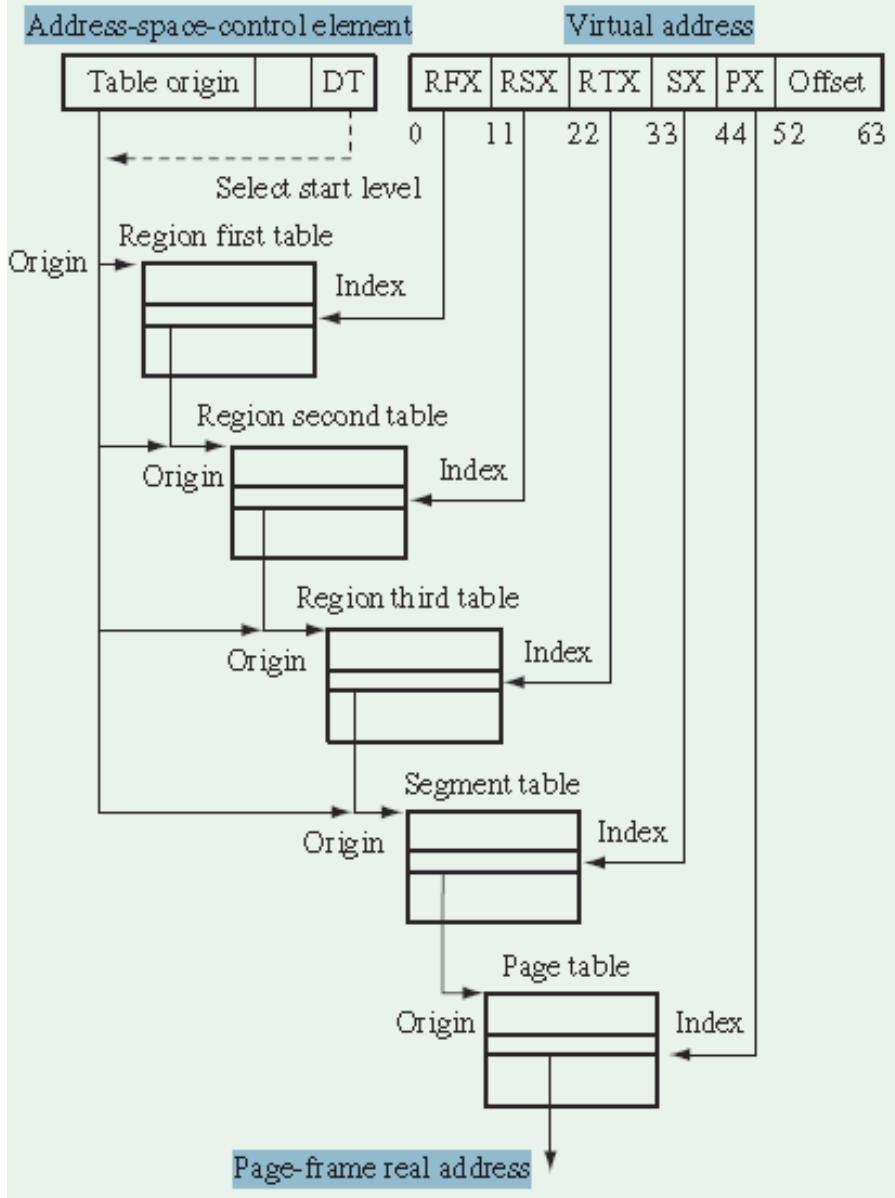

# **Mémoire partagée**

- Espaces mémoire partagés par plusieurs systèmes (Share Segments Deduplication)
- Connivence CP Linux (Cooperative Memory Management)
- Possibilité de définir des pages à conserver en mémoire centrale (fixed, pinned, locked, wired)
- Des systèmes virtuels peuvent initier des opérations d'entrée/sorties avec des adresses mémoire réelles (applications réseaux)

# **Mémoire partagée Linux avec z/VM**

#### **Exploitation du support z/VM pour les segments partagés (DCSS)**

- $\blacksquare$  Exclusivité de z/VM
	- Partage une unique zone mémoire réelle entre des machines virtuelles multiples
	- Performance optimum des accès mémoire
	- Aide à réduire l'utilisation de mémoire réelle
- **Exploitation par Linux disponible** 
	- Système de fichiers Execute-in-place (xip2)
	- Les segments partagés peuvent résider au delà de la taille mémoire définie pour la machine
	- L'accès au système de fichiers se fait aux vitesses mémoire; les exécutables sont appelés directement en dehors du système de fichiers (pas de déplacement de données requis)
	- Évite la duplication de mémoire virtuelle et de données enregistrées sur disque
	- Les images Linux bénéficient de meilleures performances et d'augmentation de leur nombre dans une même configuration.

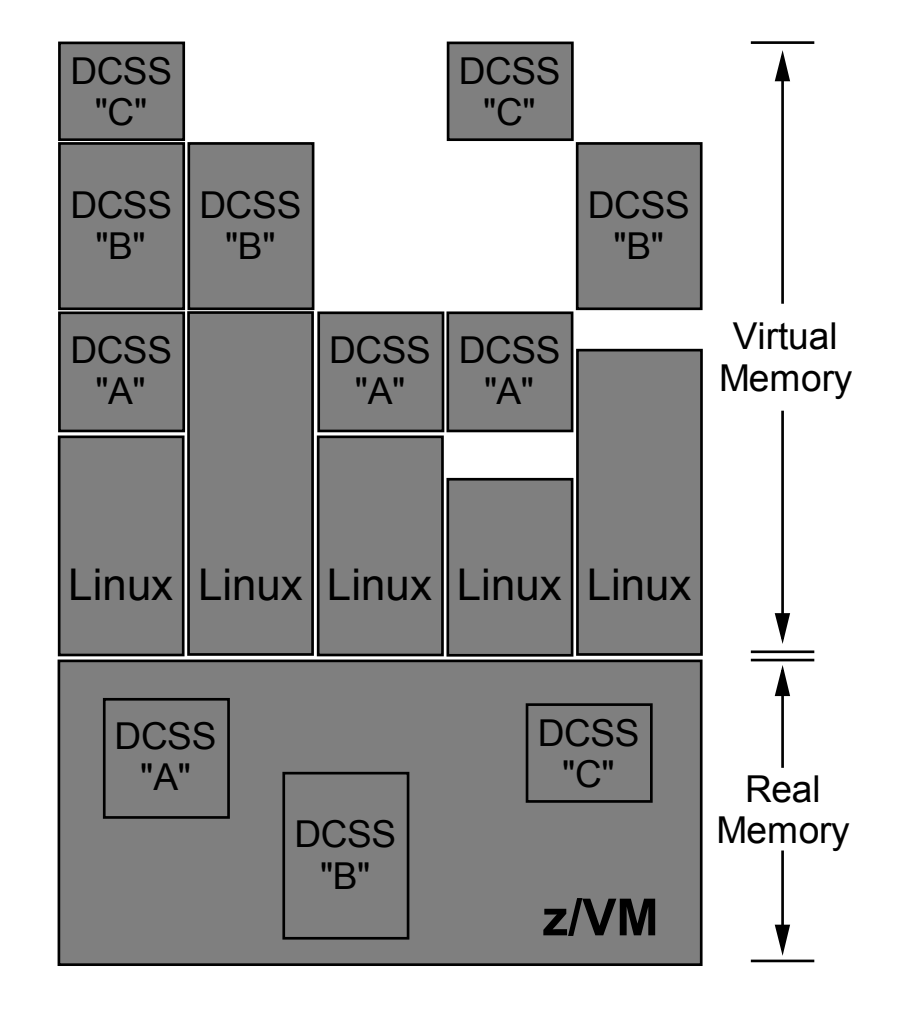

# **Mémoire partagée Linux avec z/VM**

#### *Gestion mémoire collaborative*

- **Problème**: l'utilisation de mémoire virtuelle excède fortement la taille de la mémoire réelle
- La pagination du Control Program de z/VM devient excessive
- La performance globale est dégradée

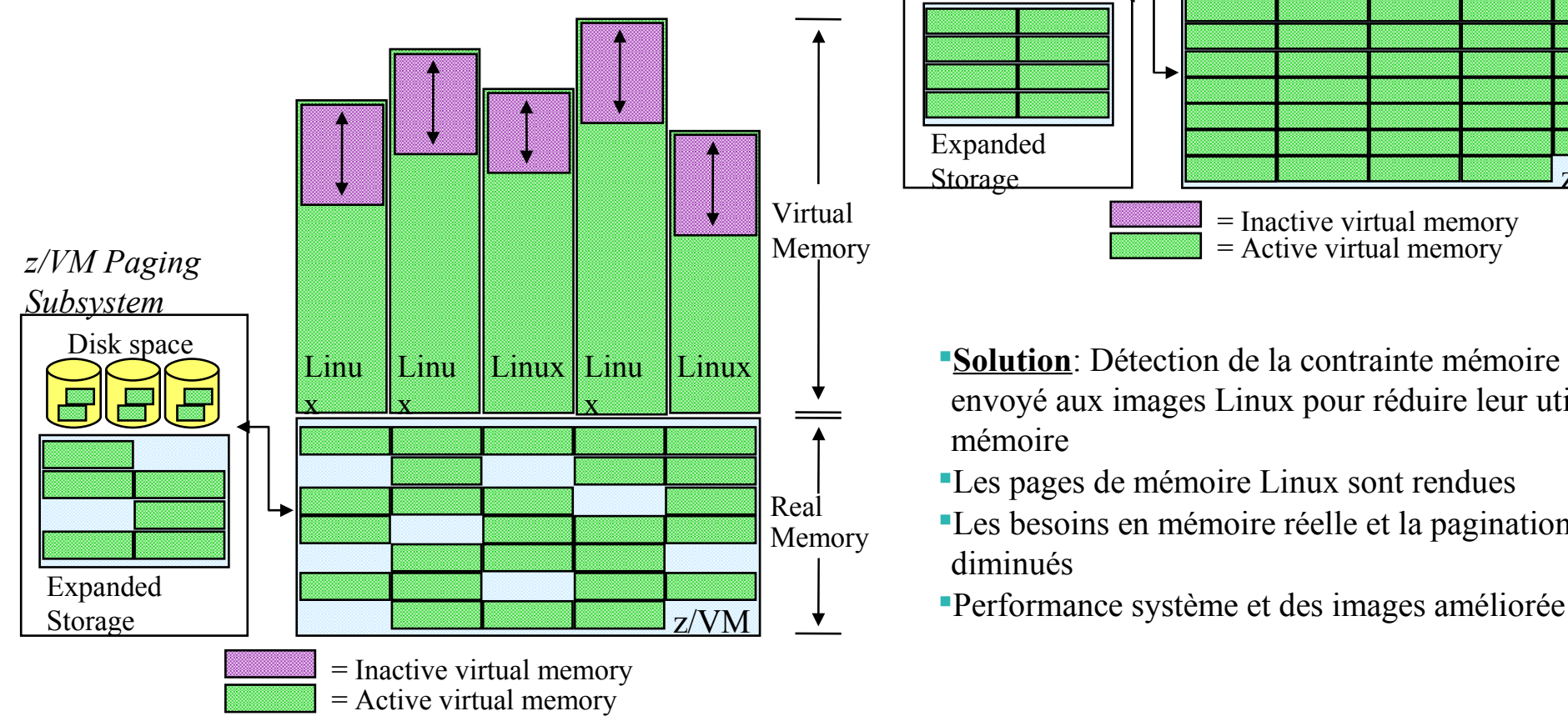

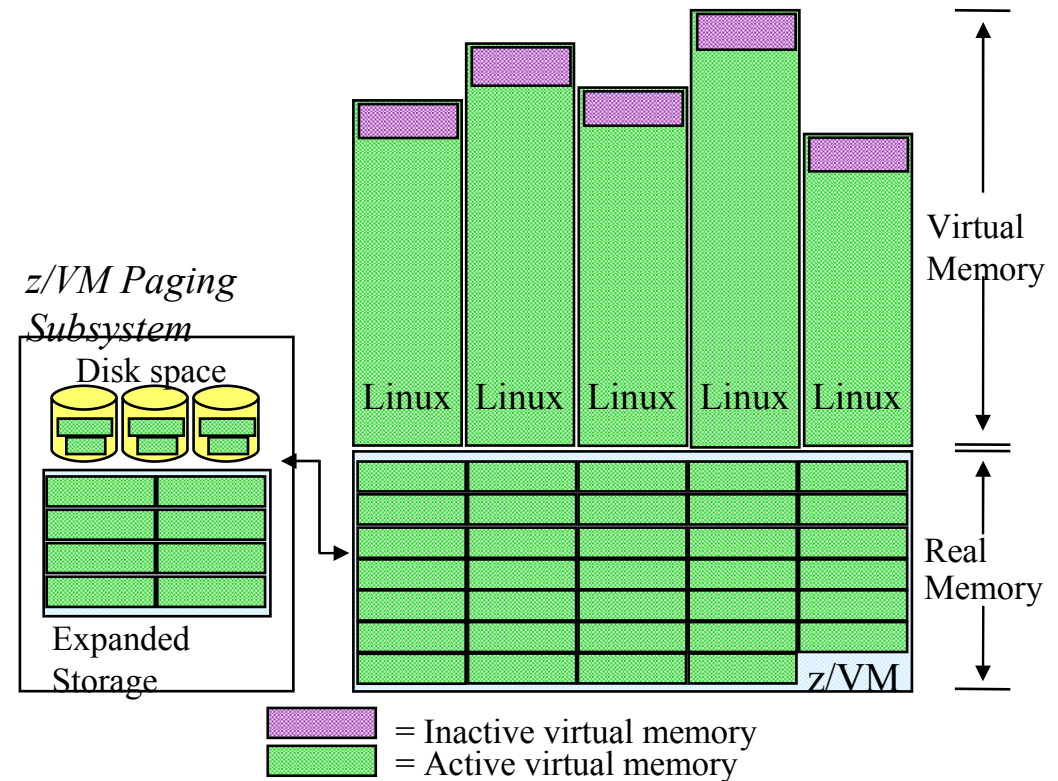

- **Solution**: Détection de la contrainte mémoire et signal envoyé aux images Linux pour réduire leur utilisation de mémoire
- Les pages de mémoire Linux sont rendues
- Les besoins en mémoire réelle et la pagination sont diminués
- 

# **Mémoire partagée PowerVM (deduplication)**

Applicable seulement aux partitions qui partagent un « pool » de mémoire

Les pages des différentes partitions avec un contenu identique n'occupent qu'une page en mémoire physique (code réentrant ou données en lecture seule)

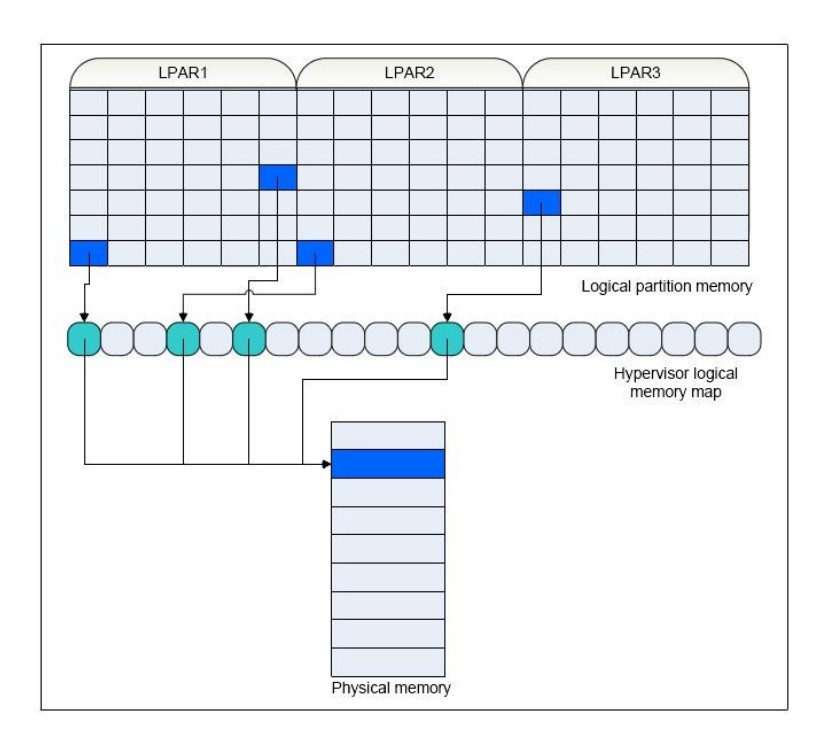

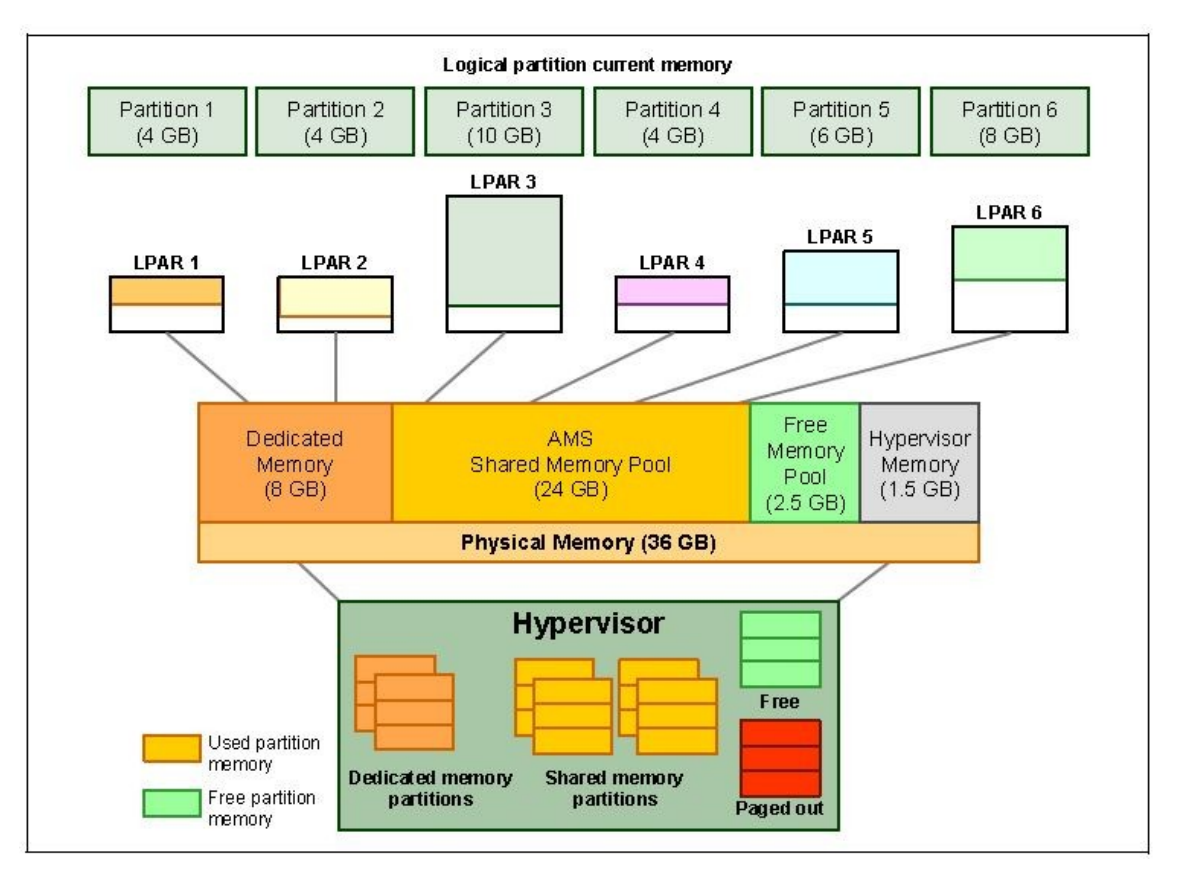

#### • **Dédiées ou attachées**

 $\checkmark$  La machine virtuelle a l'usage exclusif de l'unité réelle

#### • **Virtualisée**

 $\checkmark$  Part ou totalité d'une unité réelle pouvant être partagée par d'autres machine virtuelle

#### • **Simulée**

 $\checkmark$  unité sans contrepartie réelle

• Canaux, disques, LAN virtuels, unités spoulées

#### • **Emulée**

 $\checkmark$  Unité virtuelle d'un type différent de l'unité réelle

### **Les unités de stockage disque**

#### **Disques virtuels**

- Affectation de volumes à la machine virtuelle
- Disque virtuel sous forme de fichier .vhd (Microsoft) ou .vmdk (VMWare)
- Zone partielle ou entière de disque réel (minidisques)
	- $\checkmark$  Cache en mémoire de CP paramétrable individuellement
- Espace disques groupant plusieurs unités (volumes logiques, filepool)
- Disques réseaux
- Disques virtuels résidant en mémoire (temporaires)
- Disques temporaires (espace d'un disque réel)
- Partage de disques entre plusieurs machines virtuelles

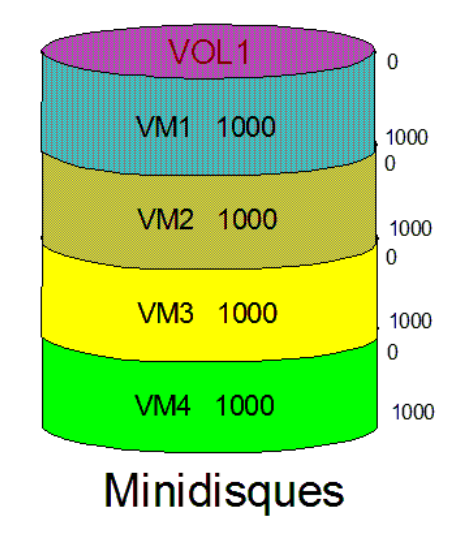

#### **Les disques virtuels CKD**

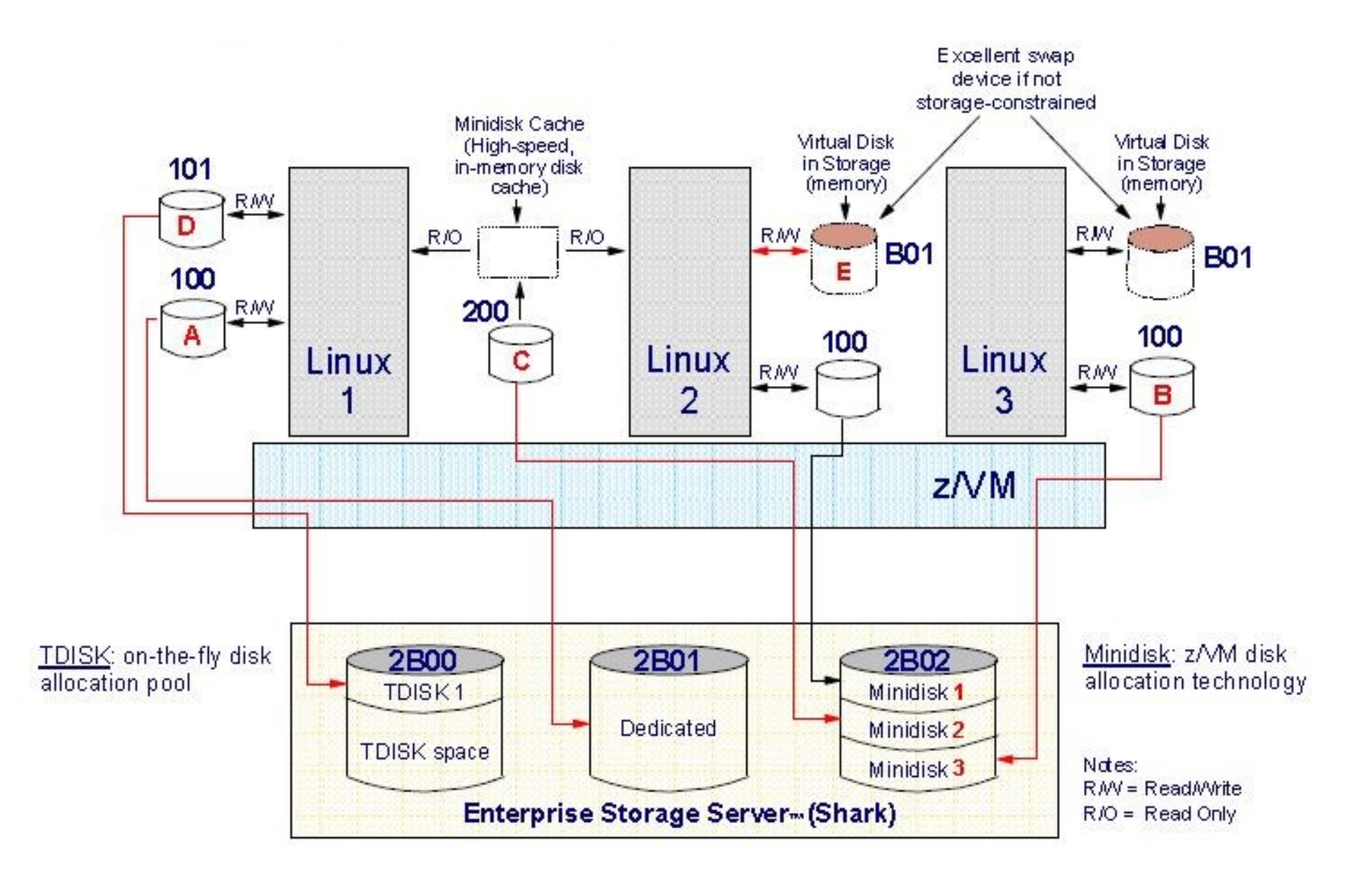

#### **Les disques virtuels SCSI**

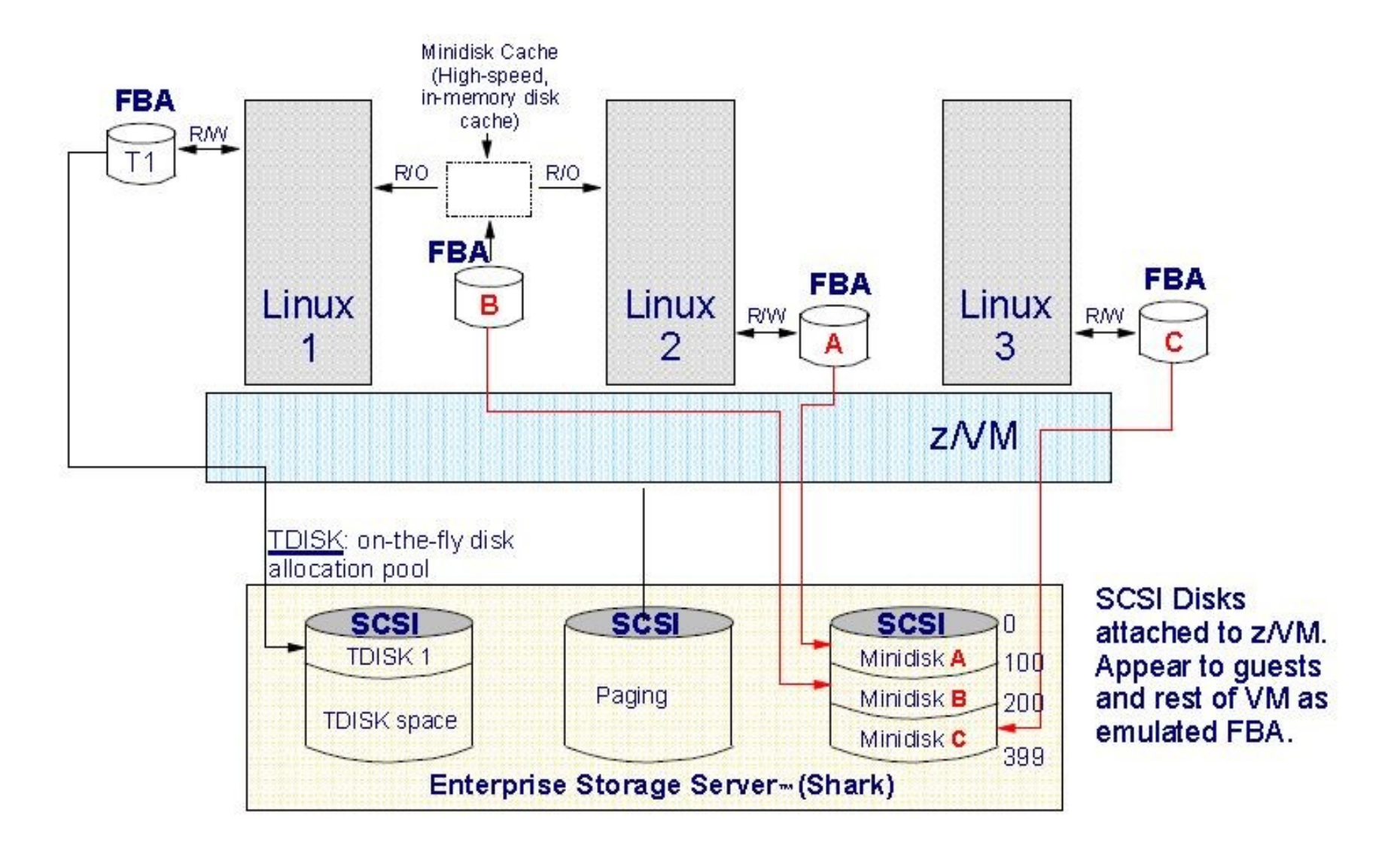

# **Les unités de stockage bande**

#### **Lecteurs physiques partagés**

- Partage successif sauf en présence d'un logiciel de gestion spécifique
- Unités réelles affectées par un gestionnaire (VTAPE)

#### **Lecteurs virtuels**

- Application simulant des lecteurs réels et stockage sur disque local ou réseau
- Unité externe simulant des lecteurs (**V**irtual **T**ape **S**erver)

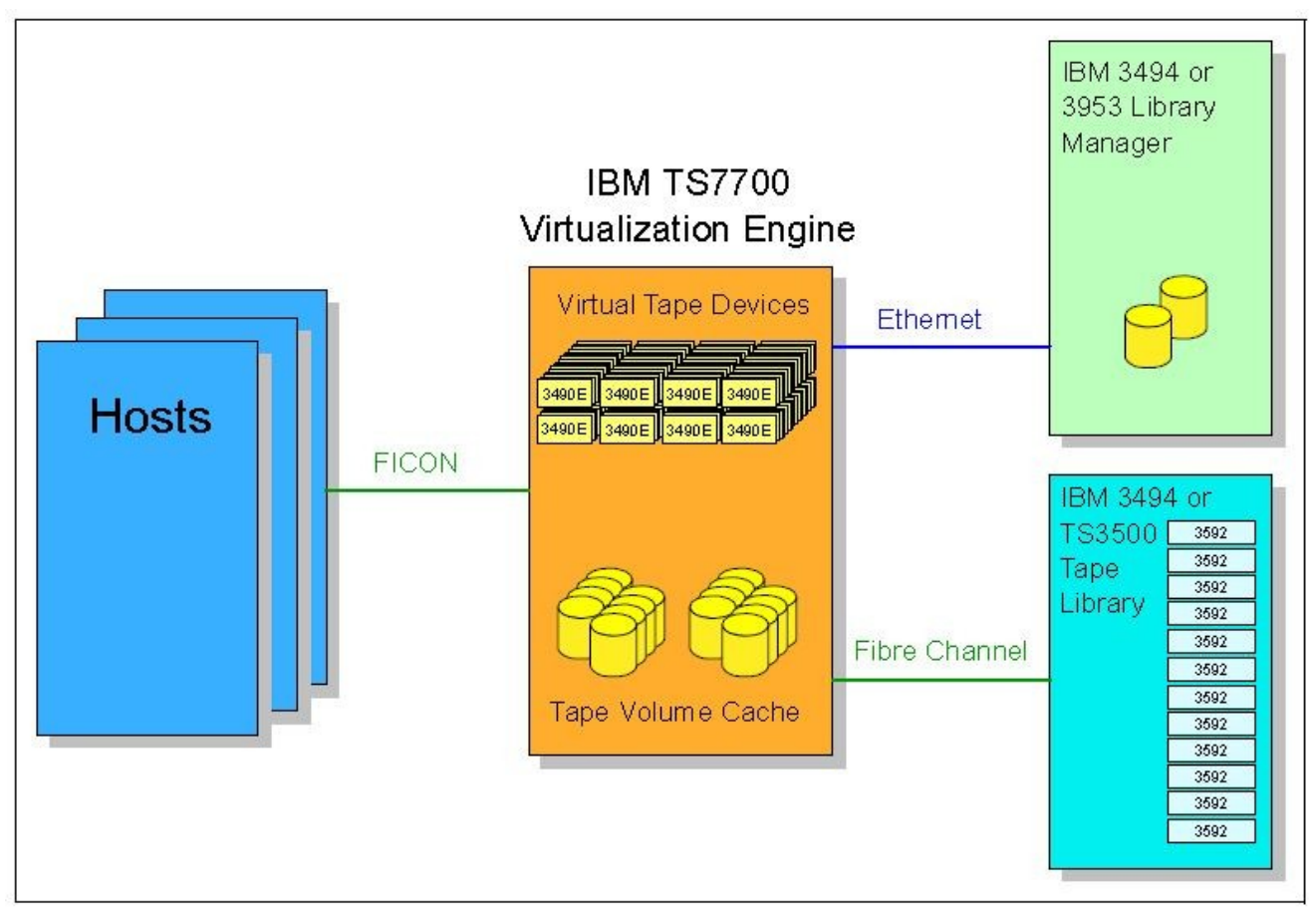

### **Les unités de lecture optique**

Lecteurs physiques partagés

• accès par une seule partition à la fois

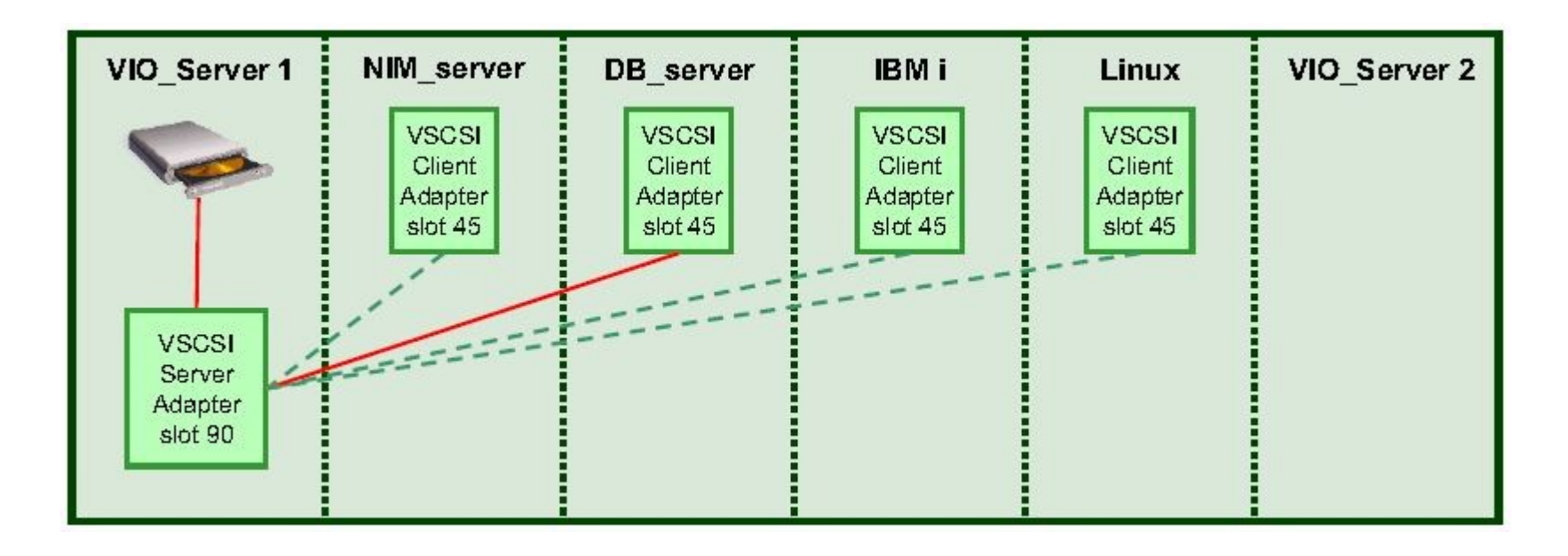

#### **La console système**

Nécessité d'émuler :

- $\checkmark$  La fonction de « boot » du système hôte dans une machine virtuelle
- $\checkmark$  Réinitialisation des interfaces
- $\checkmark$  Le choix de l'architecture de la MV
- $\checkmark$  La configuration dynamique des unités
- $\checkmark$  La reconfiguration des ressources partagées

Solution

- TTY virtuel
- 3270 émulé
- Menus ou interface web

### **Les accès au système**

- A l'origine terminaux dédiés à une machine virtuelle
- Aujourd'hui connectés à travers le réseau en Telnet/SSH ou par des émulateurs
	- $\triangleright$  TN3270
	- $\triangleright$  Xterm, rxvt
	- $\triangleright$  Konsole
	- $\triangleright$  Tmux

• Une Infrastructure de bureau virtuel (VDI) généralement présente pour faciliter l'accès aux applications (Intel)

### **Les interfaces de communication zVM**

#### **Communication internes**

- Canal à canal virtuels
- VMCF, IUCV
- VM Guest LAN
- Hipersockets

#### **Communication externes**

- Canaux FICON, Fiber Channel
- Canal à canal
- Cartes OSA Express

### **Les interfaces de communication réseau**

#### **Contraintes**

- Partages des interfaces entre les machines virtuelles
	- Cartes réseau spécialisées
	- $\triangleright$  Gestion des adresses MAC (statiques ou dynamiques)
- Interruptions à très haute fréquence
	- $\triangleright$  Mode de communication n'impliquant pas l'hyperviseur
	- Partage direct de la mémoire entre la carte et la machine virtuelle
- Switch virtuel intégré à la carte réseau, interne à l'hyperviseur ou géré par une machine virtuelle
	- $\triangleright$  requiert un gestionnaire

#### **Solutions**

- QDIO
- VSWITCH, Hypersockets (système z)
- VI AN

# **Interfaces de communication Wintel**

#### **Réseau**

- Partage des interfaces réseau entre plusieurs machines virtuelles
	- Cartes réseau et BIOS adaptés
	- $\checkmark$  Assistance matérielle pour réduire la charge CPU

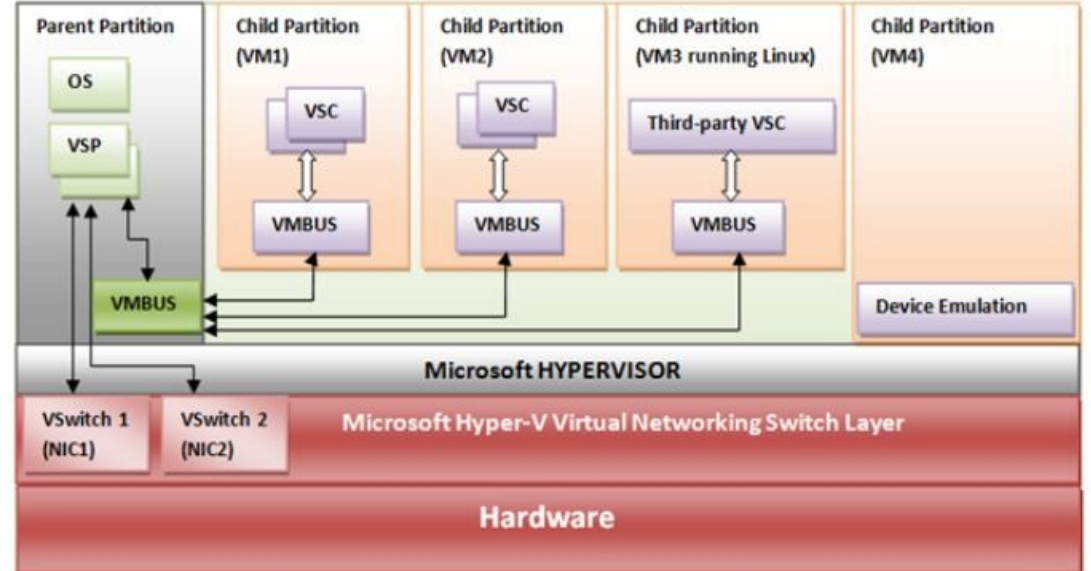

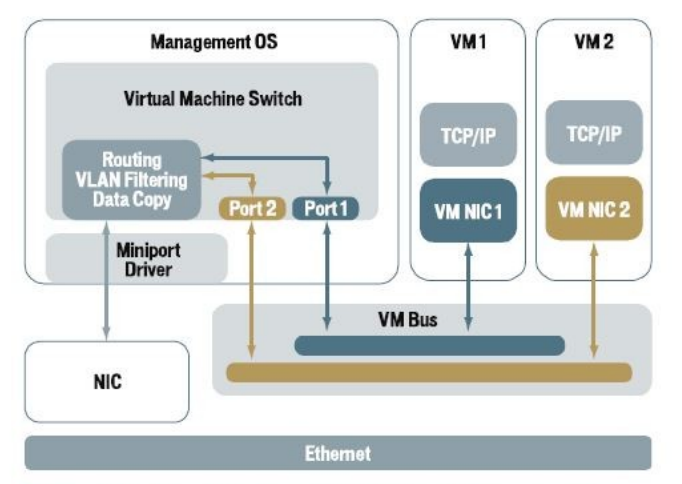

Figure 1. In virtual environments today, the hypervisor's virtual switch manages network I/O. All data passes through the virtual switch in the Management OS.

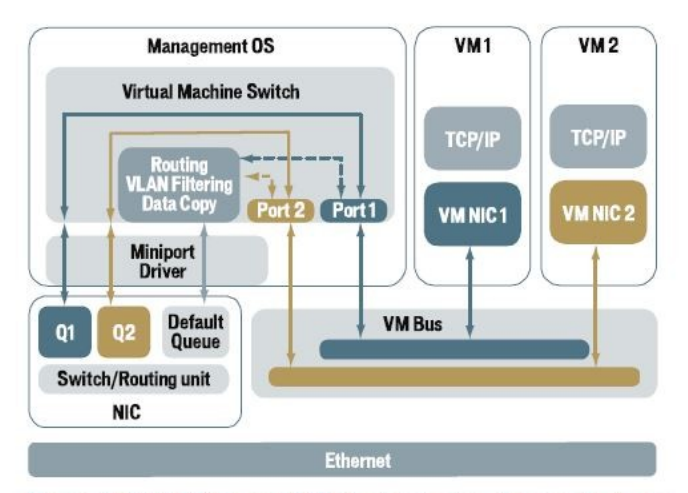

Figure 2. With VMQ and VMDq technologies, data packets are delivered directly to the VM without data copy and bypassing the virtual switch.

# **Interfaces de communication IBM - VSWITCH**

Partage des interfaces réseau entre plusieurs machines virtuelles

- Cartes réseau OSA standard
- $\checkmark$  Transmission directe des paquets IP en second niveau (I/O assist + QDIO)
- Connexion au réseau local

#### **VSWITCH**

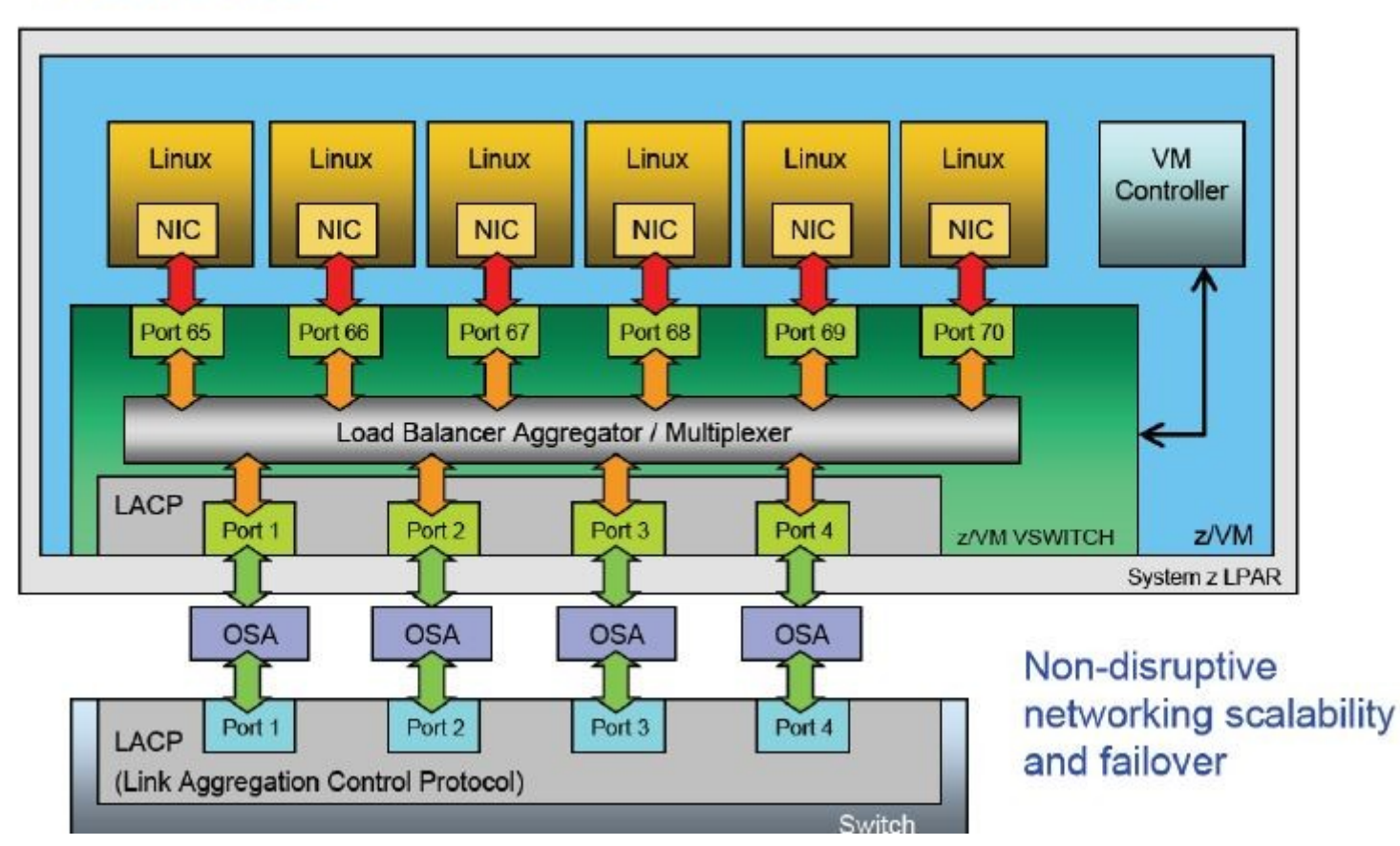

# **Interfaces de communication IBM - Hipersockets**

LAN interne au niveau LPAR

- $\checkmark$  Pas de carte réseau équivalent au VM LAN
- $\checkmark$  Communication exclusive entre partitions

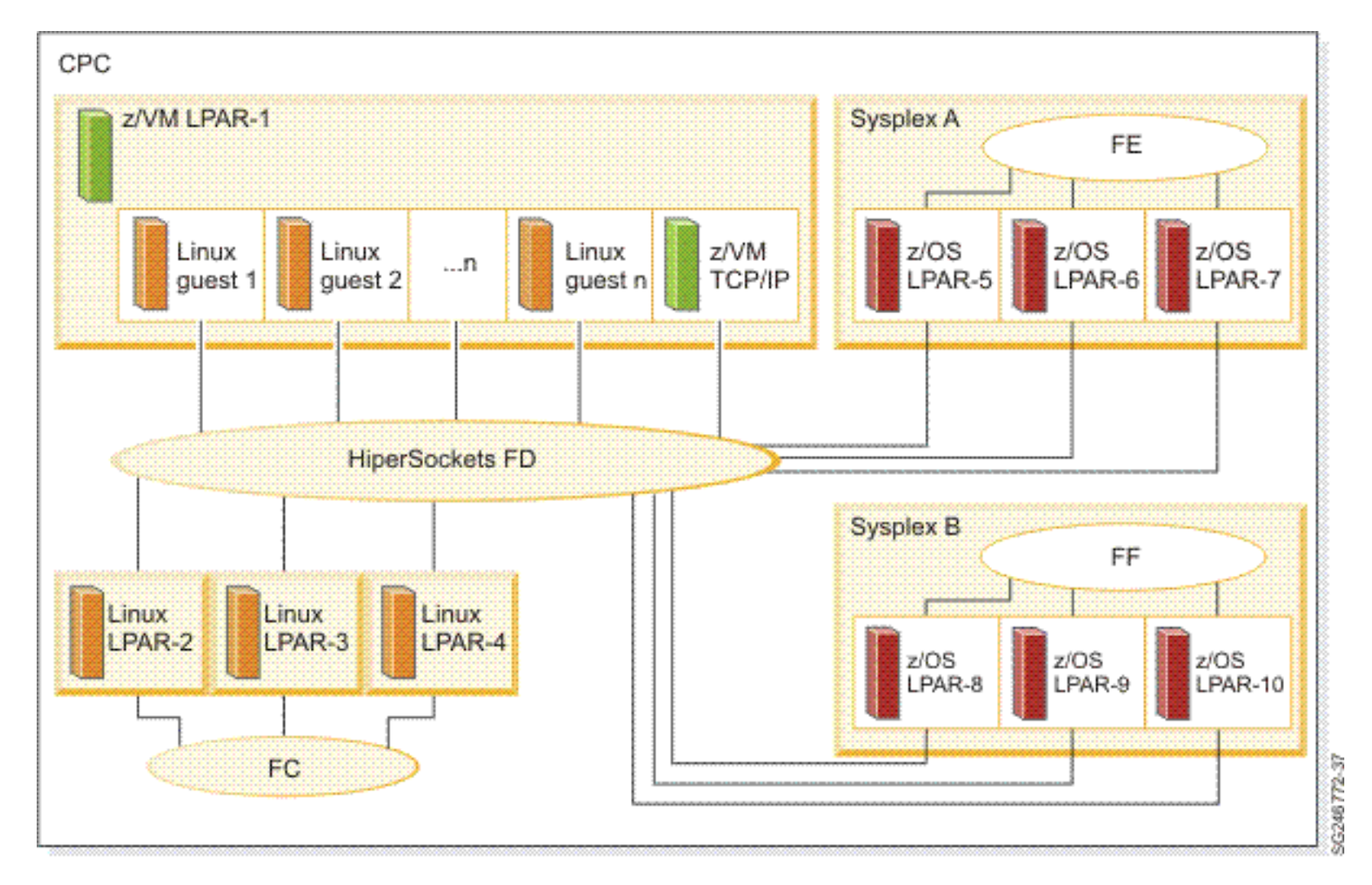

## **Interfaces de communication POWER FC**

#### Gestion par un ou deux **V**irtual **I**/**O S**erver

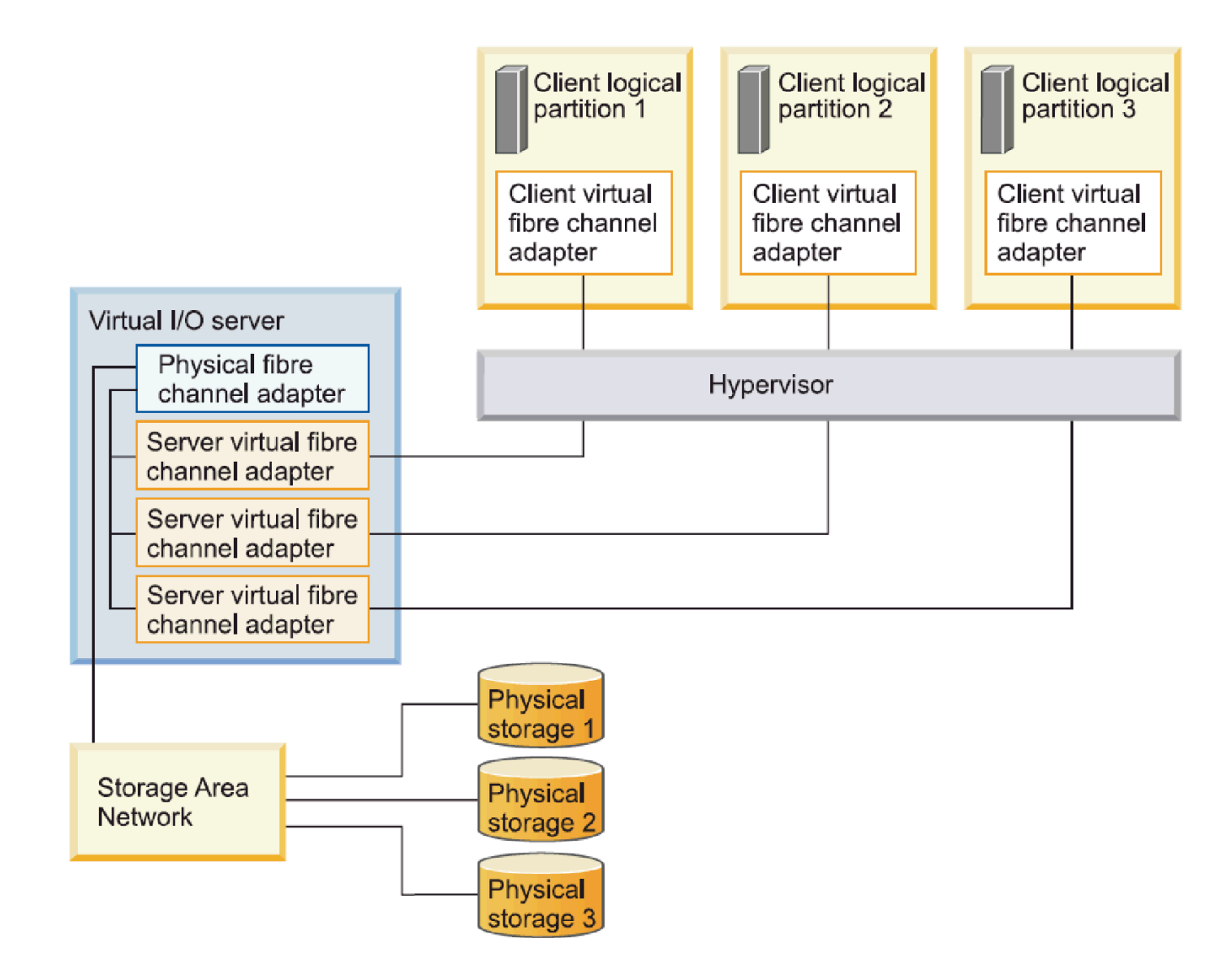

# **Les différents timers et horloge**

- Horloge (TOD) virtuelle propre à chaque système virtuel
- Gestion de l'ensemble des demandes d'interruption liées au temps

### **Les systèmes sauvés**

Le système d'exploitation sauvegardé est rechargé en mémoire (cas de CMS, GCS)

- Copie unique pour tous les systèmes utilisant ce système d'exploitation
- $\checkmark$  Chargement ultra performant (inférieur à 1 seconde)
- $\checkmark$  Utilisation de programmes et de données communs à tous les systèmes identiques

Définitions et types de virtualisation

Les premiers systèmes virtuels

Les besoins

Techniques mises en oeuvre

Situation actuelle

#### **L'évolution de l'architecture des serveurs**

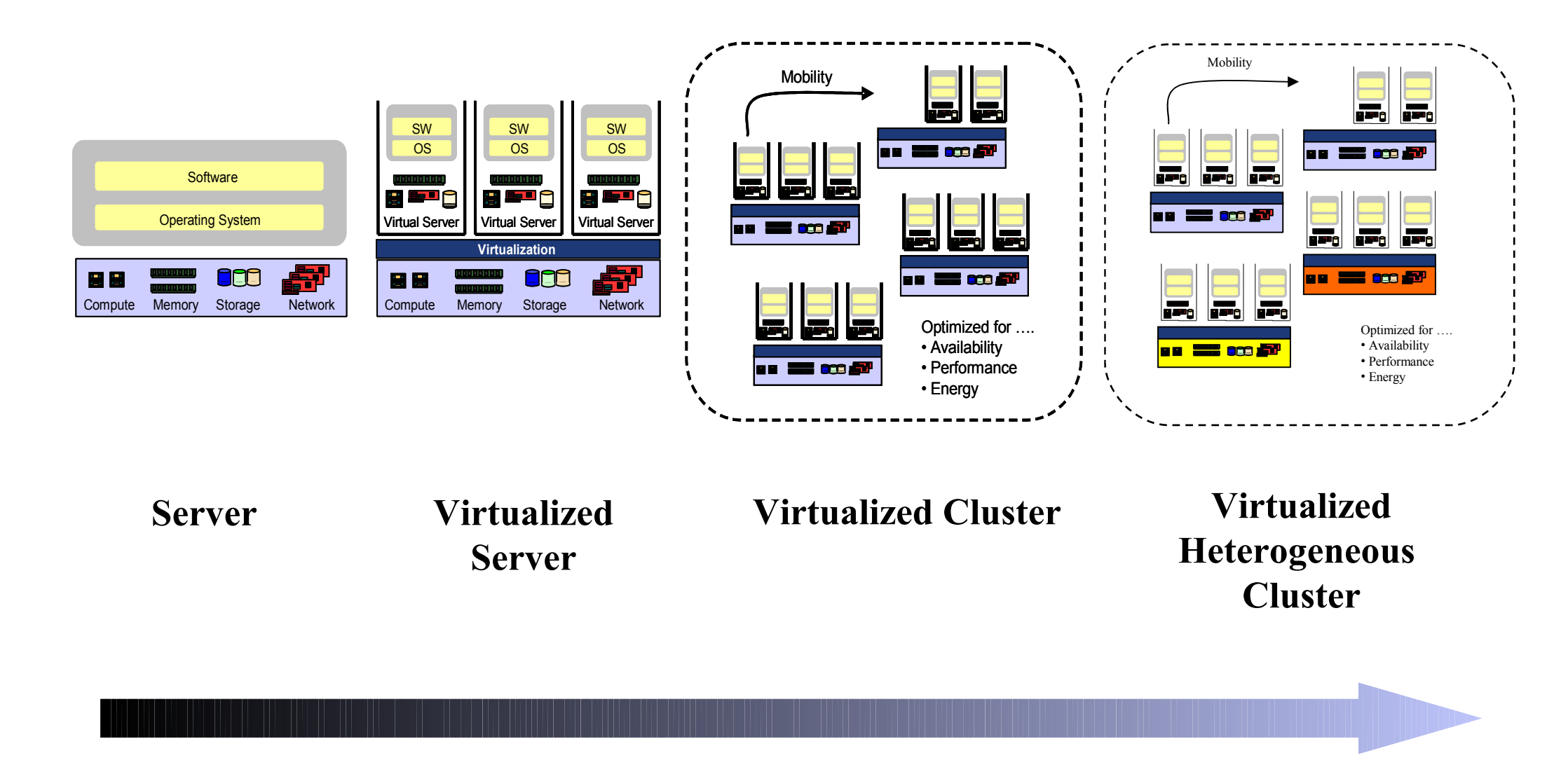

**Advanced Management of Virtualized IT Infrastructure**

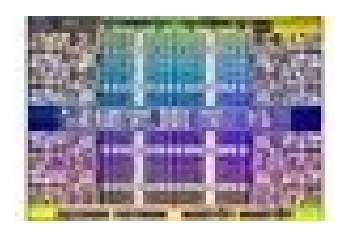

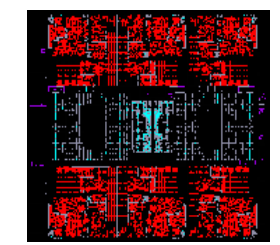

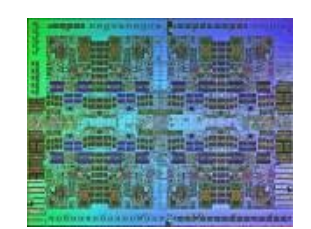

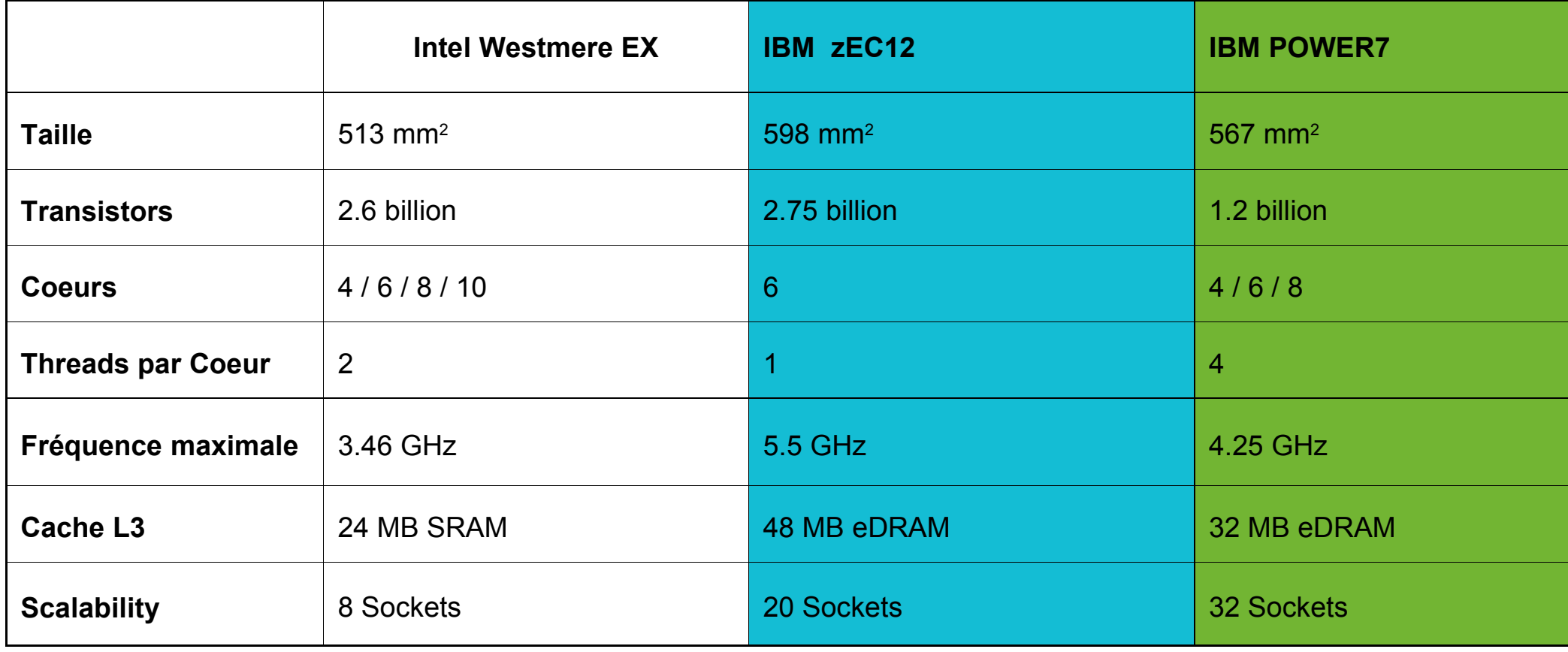

### **Système zEnterprise (hybride)**

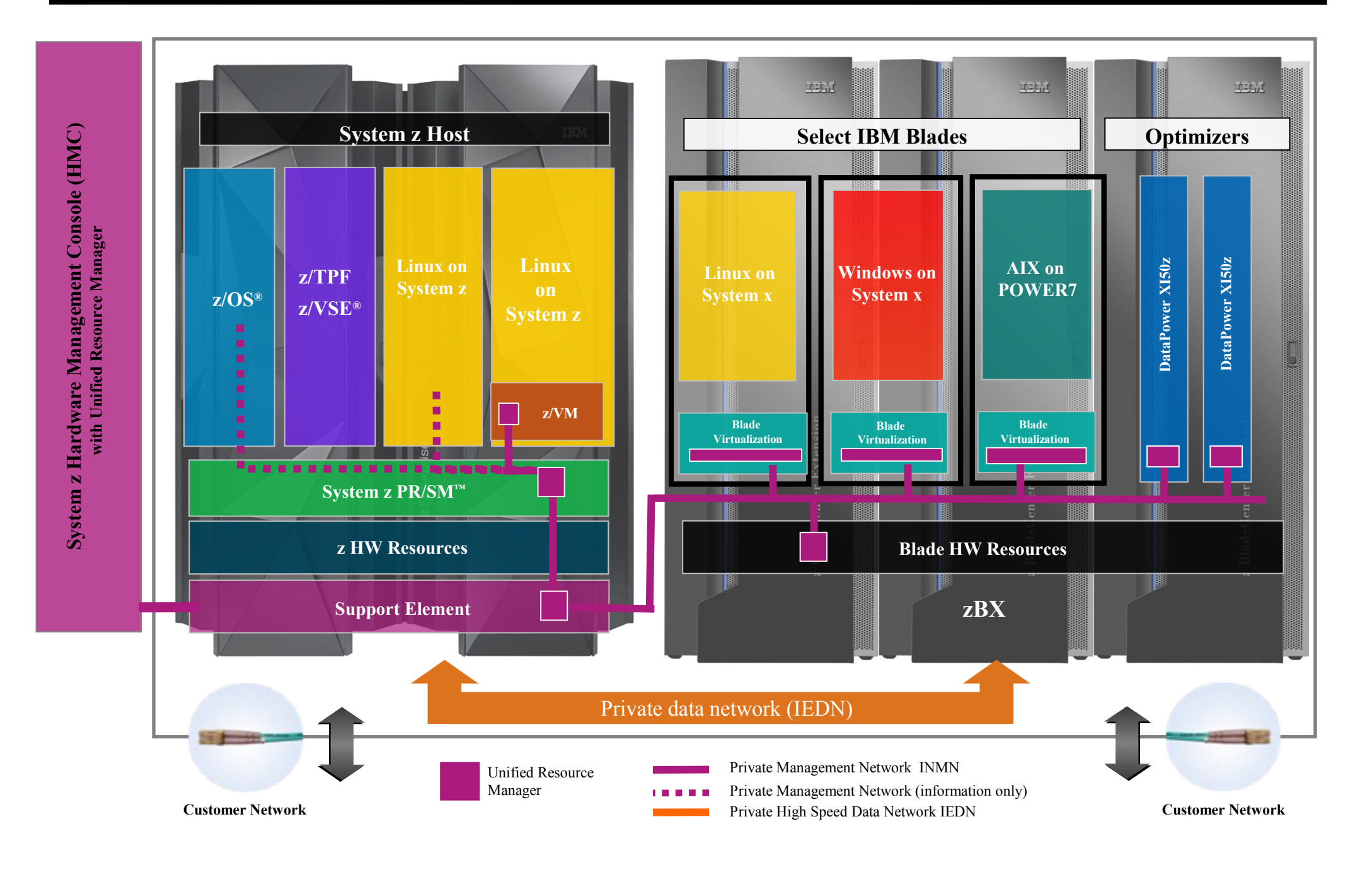

# **Hyperviseurs**

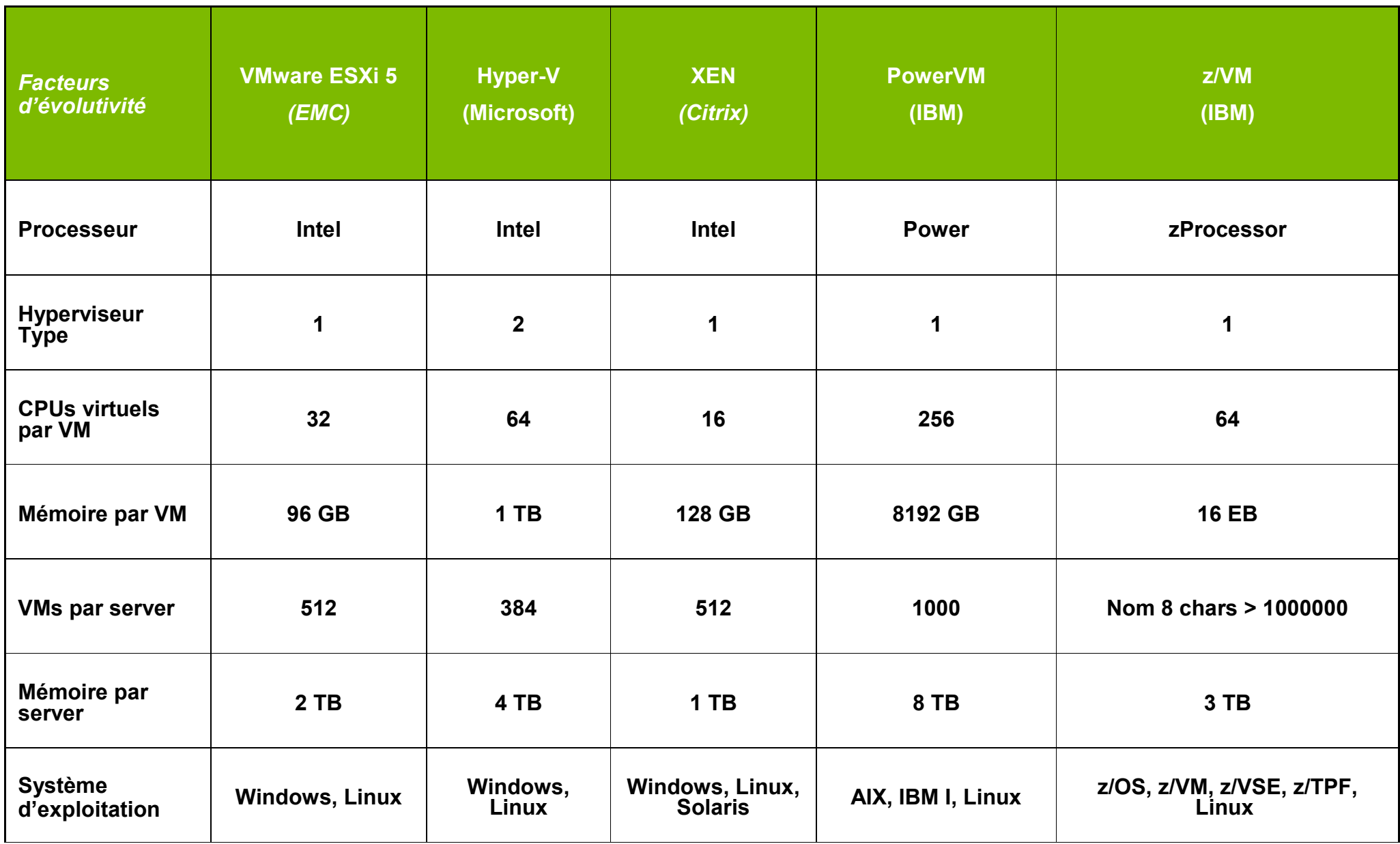

### **Merci. Des questions ?**

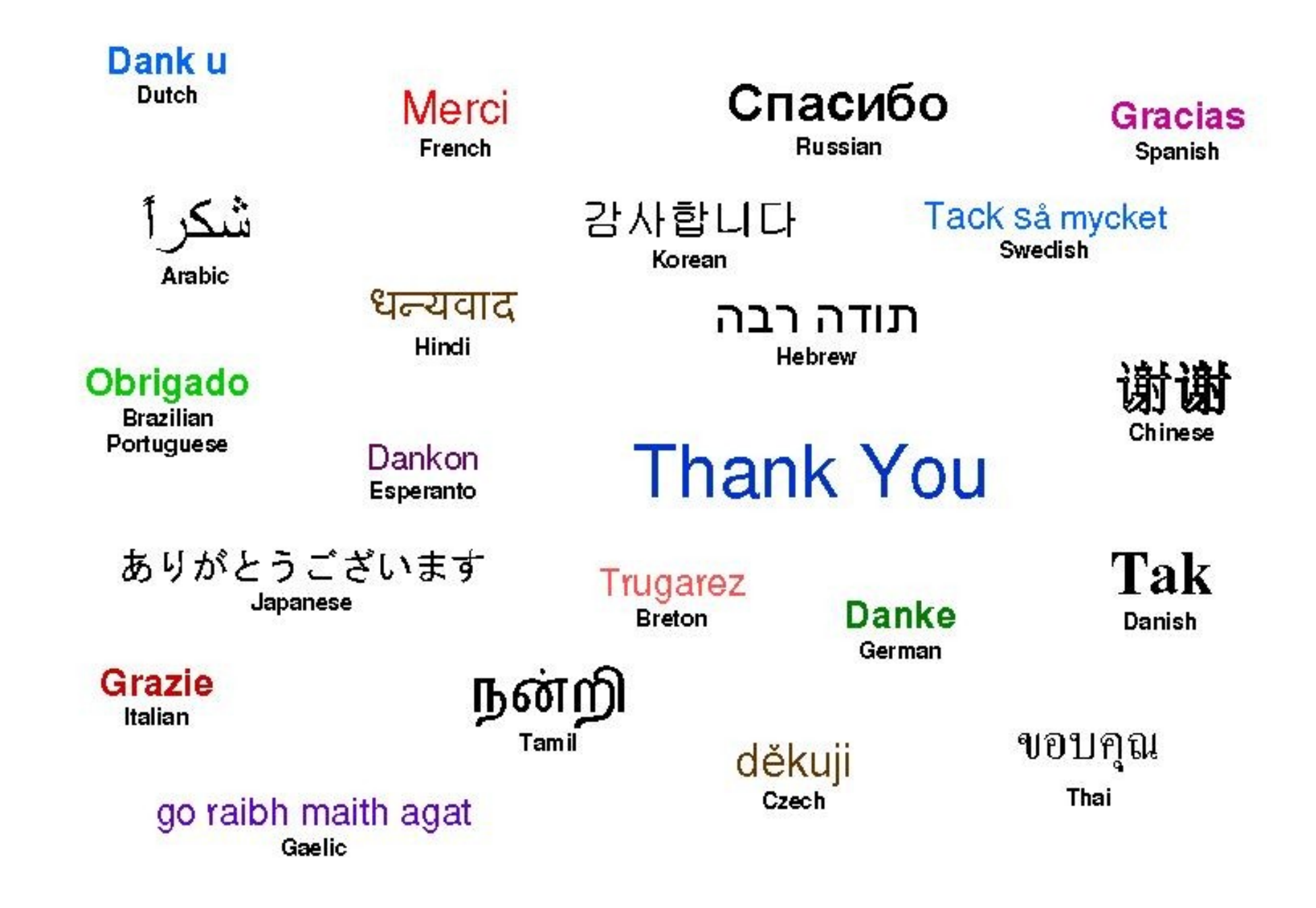